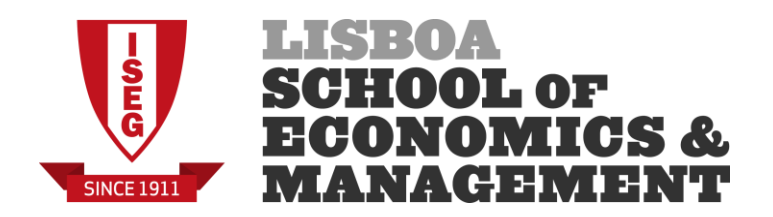

# **MESTRADO**

# DECISÃO ECONÓMICA E EMPRESARIAL

# **TRABALHO FINAL DE MESTRADO**

## TRABALHO DE PROJECTO

SOLUÇÕES ADMISSÍVEIS PARA O CARP MISTO: UMA MATHEURÍSTICA

KARINE ANDRÉ MARTINS

SETEMBRO-2013

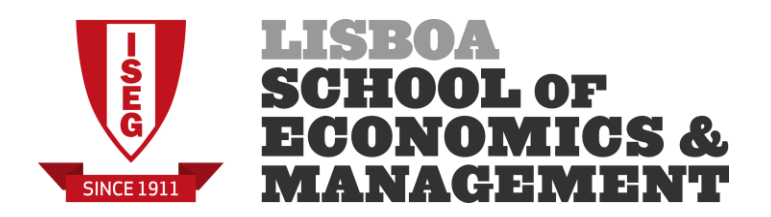

## **MESTRADO EM**

## DECISÃO ECONÓMICA E EMPRESARIAL

# **TRABALHO FINAL DE MESTRADO**

TRABALHO DE PROJECTO

SOLUÇÕES ADMISSÍVEIS PARA O CARP MISTO: UMA MATHEURÍSTICA

KARINE ANDRÉ MARTINS

**ORIENTAÇÃO:** PROFESSORA DOUTORA LEONOR ALMEIDA LEITE SANTIAGO PINTO

SETEMBRO - 2013

### **Agradecimento**

Gostaria de agradecer à Fundação para a Ciência e a Tecnologia pelo financiamento através de uma Bolsa concedida através do projeto SEROW (PTDC/EGE-GES/121406/2010), à minha orientadora, família e amigos.

*"Fais de ta vie un rêve, et d'un rêve, une realité."*

(Antoine de Saint-Exupéry)

#### **Resumo**

Trata-se do estudo de um problema de otimização de rotas nos arcos definido num grafo misto. As ligações podem ser tarefas, caso em que requerem serviço, ou apenas constar para assegurar a definição das rotas. Cada ligação tem associado um custo em vazio e, se for tarefa, um custo de serviço e procura. O serviço é efetuado por uma frota homogénea de veículos com uma dada capacidade. Pretende-se determinar um conjunto de rotas, a iniciar e terminar no depósito, compatíveis com a capacidade dos veículos, que assegurem a execução de todas as tarefas com um custo total mínimo. O problema, conhecido pela designação de MCARP (*Mixed Capacitated Arc Routing Problem*), é comprovadamente NP-difícil.

Uma aplicação prática deste problema é a recolha de resíduos sólidos urbanos. A motivação para este trabalho surgiu no âmbito da otimização de rotas para a recolha de resíduos sólidos urbanos no Município do Seixal.

Com o objetivo de determinar soluções admissíveis, apresenta-se uma matheurística em que se alia a resolução de dois modelos compactos a regras heurísticas para a fixação de serviços. Esta pode ser decomposta em três fases: (I) resolução do modelo agregado; (II) afetação de serviços a veículos; (III) resolução do modelo válido no problema de menor dimensão resultante de (II).

O desempenho da matheurística foi avaliado com um conjunto de instâncias habitualmente utilizado para testar heurísticas para o MCARP. Os resultados não foram os mais animadores, pois as instâncias de maior dimensão que simulam casos reais permanecem com um tempo computacional elevado.

Palavras-chave: matheurística, heurística, MCARP.

### **Summary**

This project is regarding a study of a routes optimization problem in the arcs of a mixed graph. The connections may be tasks, in which case require service, or just to be included to ensure the definition of the routes. Each link has an associated deadheaded cost, and, if it is a task, it has a service cost and a demand. The service is performed by a homogeneous fleet of vehicles with a given capacity. It is intended to determine a set of routes, starting and ending in the depot, consistent with the capacity of the vehicles that perform all tasks at a minimum total cost. The problem, known by the designation of MCARP (Mixed Capacitated Arc Routing Problem), is proven to be NP-hard.

A practical application of this problem is the collection of household solid waste. The motivation for this dissertation is the route optimization for the collection of solid waste in the Seixal Municipality.

In order to determine feasible solutions, a matheuristic is presented in which we combine the resolution of two compact models with heuristic rules for services setting. This method can be decomposed into three stages: (I) resolution of the aggregate model; (II) allocation of services to vehicles, (III) resolution of the valid model in the problem of smallest dimension resulting from (II).

The matheuristic performance was evaluated with a set of instances normally used to test MCARP heuristics. The results on the larger instances, that simulate real cases, remain with a high computational time.

Keywords: matheuristic, heuristic, MCARP.

## Índice

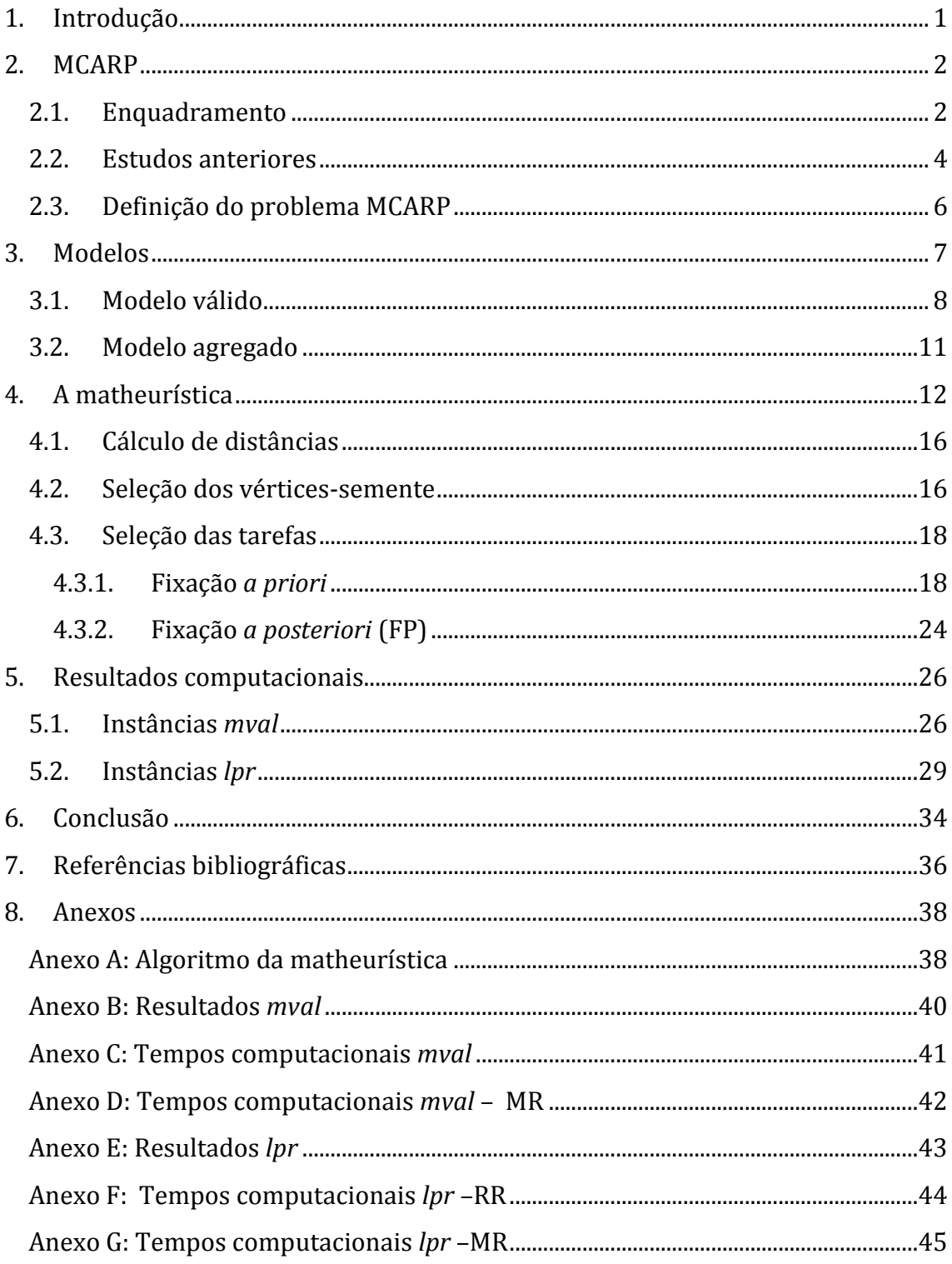

## Índice de ilustrações

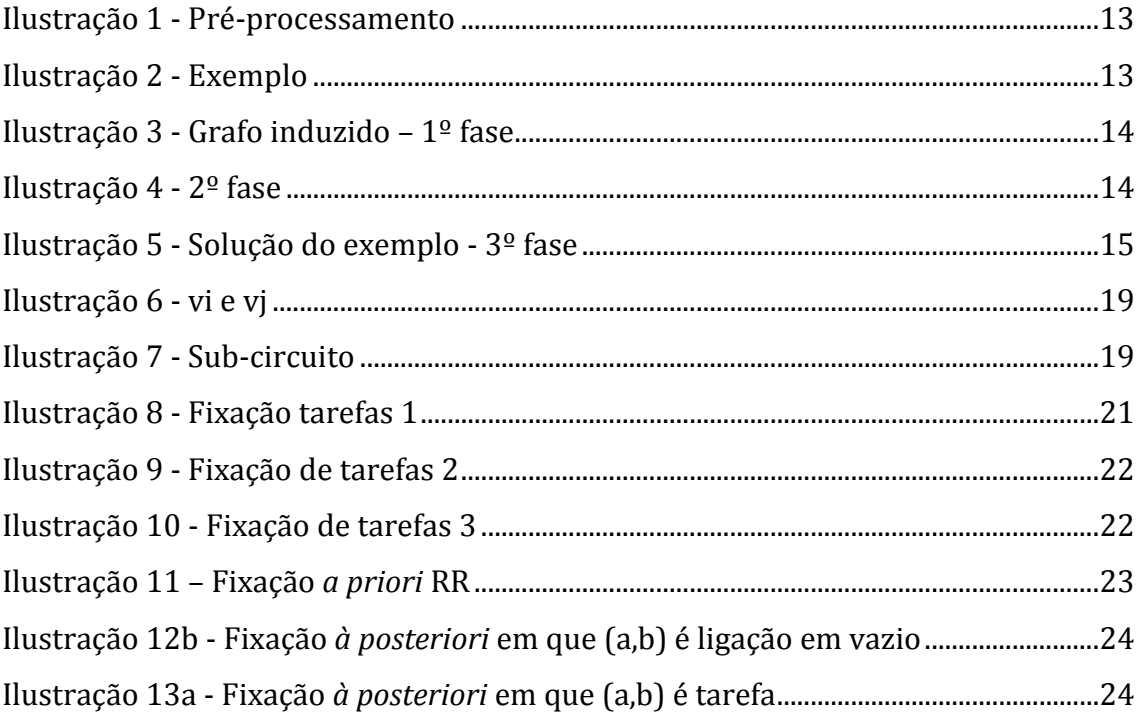

## Índice de Tabelas

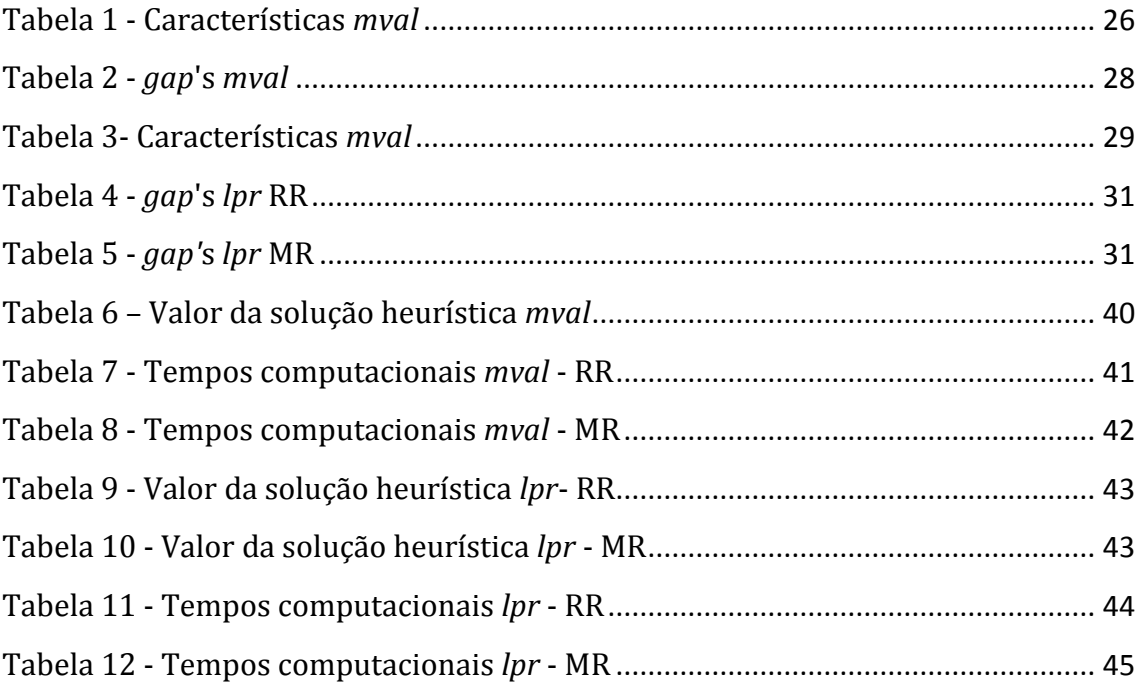

## **Lista de abreviaturas**

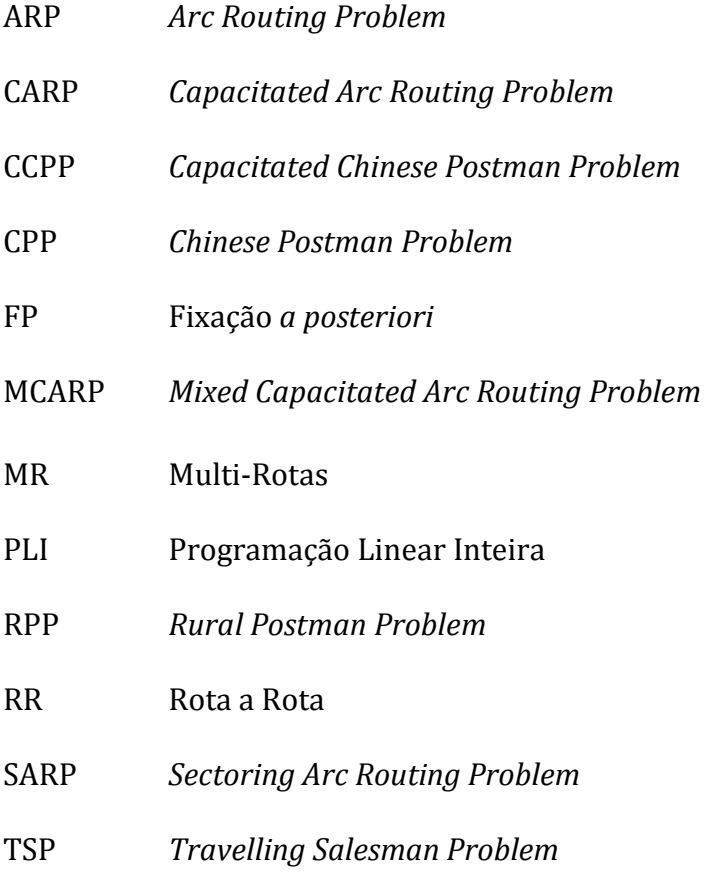

#### <span id="page-9-0"></span>**1. Introdução**

O presente trabalho tem como objetivo encontrar soluções admissíveis para o problema de roteamento nos arcos definido num grafo misto e conhecido como *Mixed Capacitated Arc Routing Problem* (MCARP).

A motivação para este projeto é a recolha dos resíduos sólidos urbanos no concelho do Seixal. Como o mapa de estradas do Seixal sugere um grafo misto, investiu-se no problema MCARP. O método descrito para o MCARP, com ligeiras alterações, poderá ser utilizado no município do Seixal de forma a determinar um conjunto de rotas para a recolha dos resíduos sólidos urbanos.

Com este propósito, foi desenvolvida uma matheurística composta por três fases. A primeira e a terceira fase da matheurística consistem na resolução exata de dois modelos compactos para o MCARP. Na primeira, trata-se de um modelo agregado capaz de produzir bons limites inferiores para o problema e na terceira de um modelo válido, ambos apresentados em [**8**]. A maior contribuição do presente trabalho consistiu no teste computacional de diversas propostas para a segunda fase do método apresentado.

Na secção 2 é realizado o enquadramento teórico, incluindo-se estudos anteriores e a definição do problema MCARP. A secção 3 especifica os modelos compactos utilizados. Na secção 4, a matheurística é apresentada discutindo-se as suas diferentes estratégias. Os resultados computacionais estão presentes na secção 5, onde se faz a sua análise e comparação com resultados publicados na literatura. Finalmente, na última secção, conclui-se sobre o estudo feito e são referidas algumas sugestões para trabalho futuro.

#### <span id="page-10-0"></span>**2. MCARP**

#### <span id="page-10-1"></span>**2.1. Enquadramento**

Os problemas de roteamento com procura nos arcos, conhecidos como *Arc Routing Problem* (ARP), são problemas cujas tarefas a executar estão localizadas ao longo dos arcos ou das arestas de um grafo. São exemplos de aplicação a recolha de resíduos sólidos urbanos, a remoção de neve em estradas ou a distribuição do correio porta-a-porta.

O estudo de problemas em grafos começa em 1735 quando Euler apresentou uma solução para o *Königsberg bridge problem* [**13**], conhecido como o *Euler Tour Problem*. Este problema é baseado na cidade de Königsberg que é cortada pelo Rio Prególia, onde existem duas ilhas ligadas entre si e à cidade por sete pontes. Discutia-se nas ruas da cidade sobre a possibilidade de atravessar todas as pontes passando apenas uma vez em cada uma delas e retornar ao ponto de partida. Euler esquematizou a questão representando por retas as pontes e as interseções por pontos, as arestas e os vértices, criando possivelmente o primeiro grafo. O matemático Suíço estabeleceu que uma condição necessária para a existência de um percurso com essas características seria o grafo incluir apenas vértices com grau par. Deste modo, encerrou pela negativa a questão das pontes de Königsberg. Um tal percurso é hoje conhecido pela designação de circuito Euleriano e um grafo que o contenha é um grafo Euleriano. A suficiência da condição só veio a ser provada mais tarde contudo a conjetura foi estabelecida igualmente por Euler.

Em 1962, Guan [**9**] introduz o *Chinese Postman Problem* (CPP), para determinar o circuito de custo mínimo necessário para percorrer todas as arestas de um grafo pelo menos uma vez. Em 1974, Orloff sugere o *Rural Postman Problem* (RPP) [**12**], que tem o mesmo objetivo que o CPP mas agora é obrigatório integrar no circuito apenas um subconjunto de arestas.

As situações reais são mais exigentes do que o CPP. Neste sentido, ao longo dos anos foram desenvolvidos vários estudos sobre problemas ARP incorporando diversas questões suscitadas pelas aplicações.

Os problemas ARP podem ser definidos em grafos orientados, não orientados, ou mistos. Nos grafos mistos, os arcos podem representar ruas de sentido único ou avenidas largas com procura em ambas as direções e as arestas ruas com dois sentidos em que o serviço será efetuado apenas num deles, percorrendo-as em "*zig zag*", sendo o custo de serviço independente do sentido. Os ARP's podem também ser classificados consoante o número de veículos (um ou vários), que podem ter ou não capacidade limitada.

O *Capacitated Arc Routing Problem* (CARP), introduzido por Golden e Wong em 1981 [**7**] é definido num grafo não orientado e os seus veículos têm restrições de capacidade. O objetivo deste problema é encontrar um conjunto de rotas, com partida e chegada no depósito, onde os veículos estão estacionados, que minimize o custo total e execute todas as tarefas, respeitando a capacidade dos veículos. O CARP é NP-Difícil [**7**] e o seu estudo é muito mais recente.

O MCARP é um problema mais versátil em termos de modelização de aplicações por ser definido num grafo misto. Também é NP-difícil dado incluir o CARP como caso particular.

#### <span id="page-12-0"></span>**2.2. Estudos anteriores**

Existem vários estudos realizados sobre o problema MCARP. Alguns foram adaptados de algoritmos para o CARP, como os limites inferiores e superiores apresentados por Belenguer et al. [**2**].

Em [**2**], os limites inferiores foram obtidos através de um algoritmo de *cuttingplane* e os limites superiores generalizando os algoritmos: *Path-Scanning, Augment-Merge* e *Ulusoy's heuristic*.

A primeira, *Path-Scanning,* baseada na heurística para o CARP de Golden et al. [**6**], constrói sequencialmente uma rota de cada vez e é inspirada na *nearest neighbor heuristic* para o *Travelling Salesman Problem* (TSP) [**16**]. Cada rota é construída de forma recursiva, adicionando a tarefa mais próxima até a capacidade do veículo estar lotada, através de cinco regras de desempate. É determinada uma solução para cada regra e escolhe-se a melhor das soluções obtidas.

A segunda, Augment-Merge [**7**], começa com uma rota por cada tarefa. As rotas são ordenadas decrescentemente pelo custo. Numa primeira fase, rotas de menor custo são absorvidas por rotas de maior custo que as percorrem em vazio. Numa segunda fase, é ensaiada a junção de pares de rotas, efetuando-se a fusão do par que resulte na maior poupança. O processo é repetido até que não seja possível juntar mais rotas.

Por fim, *Ulusoy's heuristic* [**15**]*,* de tipo *route-first cluster-second*, começa por desenvolver uma rota gigante que é dividida em rotas que respeitam a restrição de capacidade. Recorre a um algoritmo de *splitting* que, por sua vez, tem por base a identificação de um caminho mais curto. Este constrói um grafo auxiliar em que cada arco do grafo Euleriano (gigante) dá origem a um vértice e, é ainda incluído o vértice 0, de partida. Cada ligação (i,j) representa o percurso da rota girante que tem início no depósito, satisfaz todas as tarefas representadas pelos vértices entre i e j e regressa ao depósito. Só são consideradas as ligações (i,j) que não violam a restrição de capacidade. É então calculado o caminho mais curto entre o vértice 0 e o último vértice (que representa, na rota gigante, a última tarefa realizada antes de voltar ao depósito). Este caminho mais curto irá representar a melhor separação da rota gigante.

Mourão e Amado [**10**], com a motivação de propor rotas para a recolha de resíduos sólidos urbanos em Lisboa, desenvolveram uma heurística para o MCARP. O primeiro passo utiliza o *service direction algorithm* para transformar o grafo num grafo orientado e Euleriano. A partir deste, são formados circuitos que vão sendo agregados até formarem rotas que respeitem a restrição de capacidade. Foi testada com as instâncias utilizadas em Belenguer et al. [**2**] e, em média, obtém melhores resultados mas em tempos de computação maiores.

Ghiani et al. [**5**], tendo como aplicação a recolha de resíduos urbanos no sul de Itália, usaram um modelo MCARP, em que as ruas foram divididas por três classes, consoante a respetiva uma hora limite de recolha. Este caso de estudo tem também dois tipos de contentores e veículos com três tipos de capacidade diferentes. Cada tipo de veículo está restrito a determinados contentores e a ruas com determinada classe. Uma heurística, de tipo *cluster-first route-second,* foi aplicada a este caso e reduziu a distância percorrida em 10,6% e o tempo gasto em 13,5%.

Outro trabalho sobre a recolha de resíduos urbanos em Espanha deve-se a Bautista et al. [**1**]. Neste, foi escrita uma heurística que transforma as ligações em vértices e constrói um novo grafo orientado onde se passa a pretender resolver um *node routing problem*. Depois, aplicaram-lhe duas heurísticas diferentes a *nearest neighbor heuristic* e a *nearest insertion heuristic*.

Em 2009, Gouveia et al. [**8**], apresentaram dois modelos compactos. Um modelo é válido para o MCARP e o outro, um modelo agregado, é não válido. Nos testes com as instâncias de Belenguer et al. [**2**] ressalta a qualidade dos limites inferiores do modelo agregado com um tempo computacional razoável.

#### <span id="page-14-0"></span>**2.3. Definição do problema MCARP**

No quadro dos problemas de roteamento nos arcos pode definir-se rota como o percurso que um veículo descreve, iniciando e terminando no depósito, para servir um conjunto de ligações, compatível com a sua capacidade.

Nos conceitos seguintes usar-se-á a aplicação para os ajudar a descrever. Nomeadamente, no caso da aplicação presente, serviço significa recolha de resíduos sólidos ao longo da ligação.

Para definir o problema MCARP, usamos um grafo misto  $\Gamma = (V, A' \cup E)$ . Os vértices de V representam cruzamentos ou becos sem saída. Em A' estão os arcos que representam ruas de sentido único ou avenidas largas, em E estão as ruas com dois sentidos e onde o serviço poderá ser efetuado numa só passagem. As ligações podem ser de serviço ou de passagem em vazio. As de serviço, também designadas por tarefas, têm uma procura a satisfazer com um dado custo de serviço. As ligações em vazio servem apenas para assegurar a conexidade das rotas. Visto que as tarefas também podem ser utilizadas apenas de passagem, todas as ligações do grafo têm atribuído um custo de passagem em vazio. Para efetuar o serviço, é

conhecido o número de veículos, estacionados no depósito, bem como a respetiva capacidade. No final, os veículos devem recolher ao depósito onde é cobrado um custo de despejo.

Assim, define-se o MCARP pelo conjunto de rotas que assegura a execução de todas as tarefas a um custo total mínimo. O número de rotas não pode exceder o número de veículos, pois um veículo efetua uma só rota.

#### <span id="page-15-0"></span>**3. Modelos**

O objetivo desta secção é apresentar os modelos para o MCARP [**8**] que serão usados no desenvolvimento da matheurística. Ambas as formalizações contêm variáveis de fluxo para garantir a conexidade das rotas. O primeiro modelo é um modelo válido que permite obter soluções para instâncias de média dimensão e as suas variáveis estão indexadas de forma a identificar as rotas. O segundo modelo, um modelo agregado, é uma relaxação do primeiro que produz bons limites inferiores para instâncias de maior dimensão. Este modelo encontra uma rota gigante, realizada por um só veículo de capacidade igual ao total das capacidades dos veículos disponíveis.

É, agora, apresentada a notação utilizada e nas secções seguintes a formalização de cada modelo.

Começamos por transformar o grafo misto  $\Gamma = (V, A' \cup E)$  num grafo orientado, criando dois arcos opostos por cada aresta, i.e.,  $G = (V, A)$  com  $A = A'$  $\{(i, j), (j, i): (i, j) \in E\}.$ 

Para assegurar que o depósito, representado pelo vértice 1, possa ser utilizado apenas de passagem, sem custo de despejo, é adicionado ao grafo um depósito fictício, representado pelo vértice 0 e duas ligações, também fictícias, sem serviço  $\{(0,1),(1,0)\}\)$ , com custo de passagem em vazio nulo, ou seja,  $d_{0,1} = d_{1,0} = 0$ .

Seja  $G_0 = (V_0, A_0)$ , o grafo orientado com  $V_0 = V \cup \{0\}$  e  $A_0 = A \cup \{(1,0), (0,1)\},$ considera-se a seguinte notação:

- $N = |V|$
- $A_R \subset A_0$ : conjunto de tarefas do grafo orientado
- $\bullet$   $A'_R \subset A'$ : conjunto de arcos-tarefa do grafo misto Γ
- $E_R \subset E$ : conjunto de arestas-tarefa do grafo misto Γ
- P : número de veículos disponíveis
- W : capacidade de cada veículo
- $\bullet$   $\lambda$  : custo de despejo
- $\bullet$  d<sub>ij</sub>: custo de passagem em vazio no arco (i, j)  $\in$  A<sub>0</sub>
- $\bullet$   $c_{ij}$ : custo de serviço do arco  $(i, j) \in A_R$
- $q_{ii}$ : procura no arco (i, j)  $\in A_R$
- $QT = \sum_{(i,j)\in\{A'_R\cup E_R\}} q_{ij}$ : Procura total

#### <span id="page-16-0"></span>**3.1. Modelo válido**

Para formalizar o MCARP como um problema de programação linear inteira (PLI), definem-se três conjuntos de variáveis.

Para p=1,….,P:

• 
$$
x_{ij}^p = \begin{cases} 1, \text{ se o arco (i, j) é servido pela rota p} \\ 0, \text{ caso contrário} \end{cases} \forall (i, j) \in A_R
$$

Modelos 9

- $\bullet$  y<sub>ii</sub> é o número de passagens em vazio no arco (i, j) na rota p, para (
- $\bullet$   $f_i^j$  $\frac{p}{p}$  é o fluxo que atravessa o arco (i, j) relacionado com a procura restante da rota p, para  $(i, j) \in A_0$

Min 
$$
Z = \sum_{p=1}^{P} \sum_{(i,j)\in A_0} d_{ij} y_{ij}^p + \sum_{p=1}^{P} \sum_{(i,j)\in A_R} c_{ij} x_{ij}^p + \lambda \sum_{p=1}^{P} y_{1,0}^p
$$
 (1)

s.a.:

$$
\sum_{j:(i,j)\in A_0} y_{ij}^p + \sum_{j:(i,j)\in A_R} x_{ij}^p \ = \ \sum_{j:(j,i)\in A_0} y_{ji}^p + \sum_{j:(j,i)\in A_R} x_{ji}^p \qquad \ \ i=1,...,N; \ p=1,...,P \qquad \ \ (2)
$$

$$
\sum_{p=1}^{P} x_{ij}^{p} = 1 \qquad \forall (i, j) \in A'_R \tag{3}
$$

$$
\sum_{p=1}^{P} (x_{ij}^{p} + x_{ji}^{p}) = 1
$$
 (4)

$$
\sum_{j:(j,i)\in A} f_{ji}^p - \sum_{j:(i,j)\in A} f_{ij}^p = \sum_{j:(j,i)\in A_R} q_{ji} x_{ji}^p \qquad \qquad i=1,...,N; \ p=1,...,P \hspace{0.5cm} (5)
$$

$$
f_{0,1}^{p} = \sum_{(i,j)\in A_{R}} q_{ij} x_{ij}^{p}
$$
 (6)

$$
f_{1,0}^{p} = 0 \t\t\t p=1,...,P \t\t(7)
$$

$$
y_{0,j}^p \le 1 \tag{8}
$$

$$
f_{ij}^p \le W\left(y_{ij}^p + x_{ij}^p\right) \qquad \qquad \forall (i,j) \in A_0; \qquad \qquad (9)
$$

$$
f_{ij}^p \ge 0; y_{i,j}^p \ge 0 \text{ e inteiro} \qquad \qquad \forall (i,j) \in A_0; \qquad \qquad (10)
$$

$$
\mathbf{x}_{ij}^{\mathbf{p}} \in \{0,1\} \qquad \qquad \mathbf{\forall (i,j) \in A_{R};}
$$
\n
$$
\mathbf{p} = 1,...,P \qquad (11)
$$

A função objetivo (1) representa o custo total, ou seja, a soma do total do custo de passagem em vazio, com o total do custo de serviço e o total do custo de despejo. Como todas as tarefas têm de ser servidas, a função poderia não considerar o custo de serviço, no entanto, esta expressão facilita a comparação de resultados com estudos anteriores. As restrições (2) estabelecem que o número de vezes que uma rota entra e sai de um vértice é igual. As restrições (3) e (4) impõem que as tarefas sejam servidas, (5), (6) e (7) são restrições de fluxo que asseguram a conexidade das rotas e que em conjunto com (2) garantem a continuidade das rotas. As restrições (8) certificam que há apenas uma saída do depósito por rota e as restrições (9) relacionam as variáveis de fluxo com as variáveis inteiras. Em (10) e (11) estão definidas as restrições de sinal e de integralidade.

Para tentar diminuir o tempo de resolução deste PLI foram adicionadas à formalização anterior as seguintes desigualdades válidas:

$$
f_{ij}^p \ge q_{ij} x_{ij}^p \qquad \qquad \forall (i,j) \in A_R; \qquad \qquad (12)
$$

$$
f_{ij}^p \ge y_{ij}^p - 1 \qquad \forall (i,j) \in A_0 \setminus A_R; \qquad (13)
$$
  

$$
p = 1,...,P
$$

$$
\sum_{p=1}^{P} \left( \sum_{j:(1,j)\in A} y_{1,j}^{p} + \sum_{j:(1,j)\in A} x_{1,j}^{p} \right) \ge \left[ \frac{QT}{W} \right]
$$
\n
$$
y_{0,1}^{p} \ge y_{0,1}^{p+1}
$$
\n
$$
(14)
$$
\n
$$
p = 1, ..., P-1
$$
\n
$$
(15)
$$

O conjunto de desigualdades (12) e (13) são limites inferiores para as variáveis de fluxo, a (14) fixa um número mínimo de veículos para satisfazer a procura total e as (15) eliminam soluções equivalentes.

### <span id="page-19-0"></span>**3.2. Modelo agregado**

Neste modelo as variáveis são agregadas, obtendo-se como solução uma única rota que satisfaz a procura total. Para formalizar o modelo agregado, definem-se os seguintes três conjuntos de variáveis:

• 
$$
x_{ij} = \begin{cases} 1, \text{se } (i, j) \in \mathbb{R} \text{ é servido} \\ 0, \text{ caso contrário} \end{cases} \forall (i, j) \in \mathbb{R}; \text{ com } x_{ij} = \sum_{p=1}^{P} x_{ij}^p, \forall (i, j) \in A_R
$$

•  $y_{ij}$  é o número de passagens em vazio no arco (i, j)  $\in A_0$ ; com

$$
\mathbf{y}_{ij} = \sum_{p=1}^{P} \mathbf{y}_{ij}^p
$$

•  $f_{ij}$  é o fluxo do arco (i, j)  $\in A_0$ ; com  $f_{ij} = \sum_{p=1}^{p} f_i$  $P_{p=1}^{P} f_{ij}^{p}$ .

Min 
$$
Z_A = \sum_{(i,j)\in A_0} d_{ij}y_{ij} + \sum_{(i,j)\in A_R} c_{ij}x_{ij} + \lambda y_{1,0}
$$
 (16)

s.a.:

$$
\sum_{j:(i,j)\in A_0} y_{ij} + \sum_{j:(i,j)\in A_R} x_{ij} = \sum_{j:(j,i)\in A_0} y_{ji} + \sum_{j:(j,i)\in A_R} x_{ji} \qquad i=1,...,N
$$
 (17)

$$
x_{ij} = 1 \qquad \qquad \forall (i, j) \in A'_R \tag{18}
$$

$$
x_{ij} + x_{ji} = 1 \qquad \qquad \forall (i, j) \in E_R \qquad \qquad (19)
$$

$$
\sum_{j:(j,i)\in A} f_{ji} - \sum_{j:(i,j)\in A} f_{ij} = \sum_{j:(j,i)\in A_R} q_{ji} x_{ji} \qquad i=1,...,N
$$
 (20)

$$
f_{0,1} = QT \tag{21}
$$

$$
f_{1,0} = 0 \tag{22}
$$

$$
y_{0,1} \le P \tag{23}
$$

$$
f_{ij} \le W(y_{ij} + x_{ij}) \qquad \qquad \forall (i, j) \in A_0 \qquad (24)
$$

$$
f_{ij} \ge 0; y_{ij} \ge 0 \text{ e inteiro} \qquad \qquad \forall (i,j) \in A_0 \tag{25}
$$

$$
x_{ij} \in \{0,1\} \qquad \qquad \forall (i,j) \in A_R \qquad \qquad (26)
$$

Este modelo não é válido para o MCARP mas produz bons limites inferiores. Todas as restrições foram obtidas através da agregação das variáveis do modelo válido.

As seguintes desigualdades válidas decorrem igualmente das do modelo válido.

$$
f_{ij} \ge q_{ij} x_{ij} \qquad \qquad \forall (i,j) \in A_R \qquad (27)
$$

$$
f_{ij} \ge y_{ij} - P \qquad \qquad \forall (i, j) \in A_0 \setminus A_R \qquad (28)
$$

$$
\sum_{j:(1,j)\in A} y_{1,j} + \sum_{j:(1,j)\in A_R} x_{1,j} \ge \left\lceil \frac{QT}{W} \right\rceil \tag{29}
$$

#### <span id="page-20-0"></span>**4. A matheurística**

A presente secção tem como propósito a apresentação da matheurística desenvolvida para o MCARP.

No decorrer do trabalho, assume-se que todos os vértices do grafo G (com exceção eventualmente do depósito) são vértices com tarefas incidentes. Não há perda de generalidade porque se o grafo original não verificasse esta hipótese poder-se-ia realizar uma transformação de modo a trabalhar num grafo a satisfazer este requisito, como a seguir se explica.

Seja  $G = (V, A)$  um grafo orientado tal que V contém vértices sem tarefas incidentes. Seja k ( $k \neq 1$ ) um destes vértices com ligação a pelo menos um vértice com tarefas incidentes, efetua-se o seguinte:

<span id="page-21-0"></span>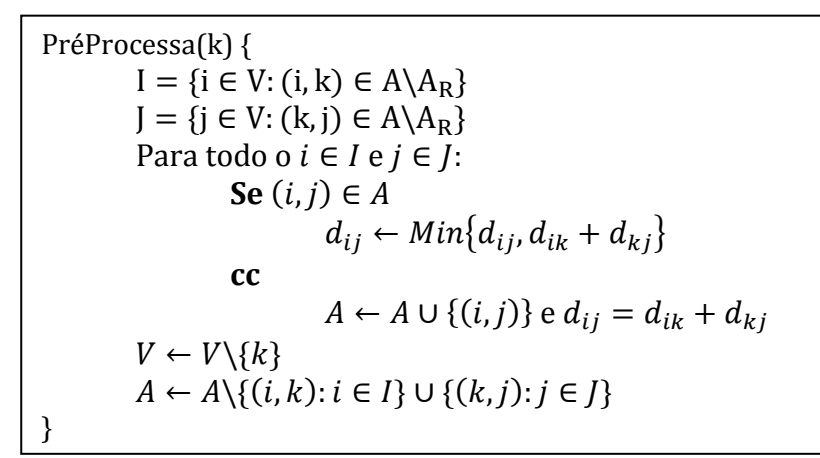

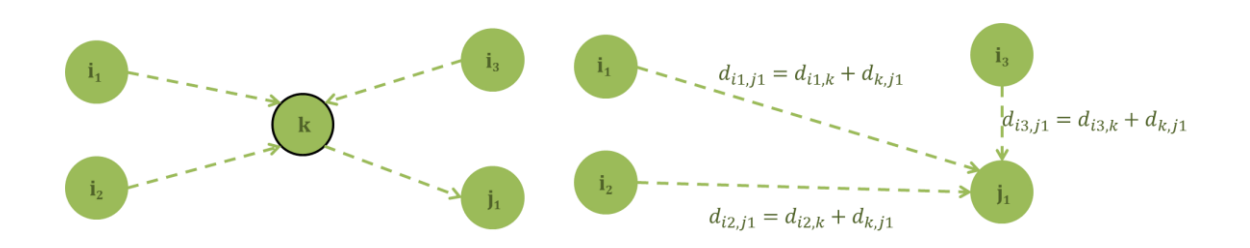

No final destas transformações, aplicadas a todo o vértice k sem tarefas incidentes obtém-se um grafo G como pretendido.

Para acompanhar a exposição usar-se-á o seguinte exemplo:

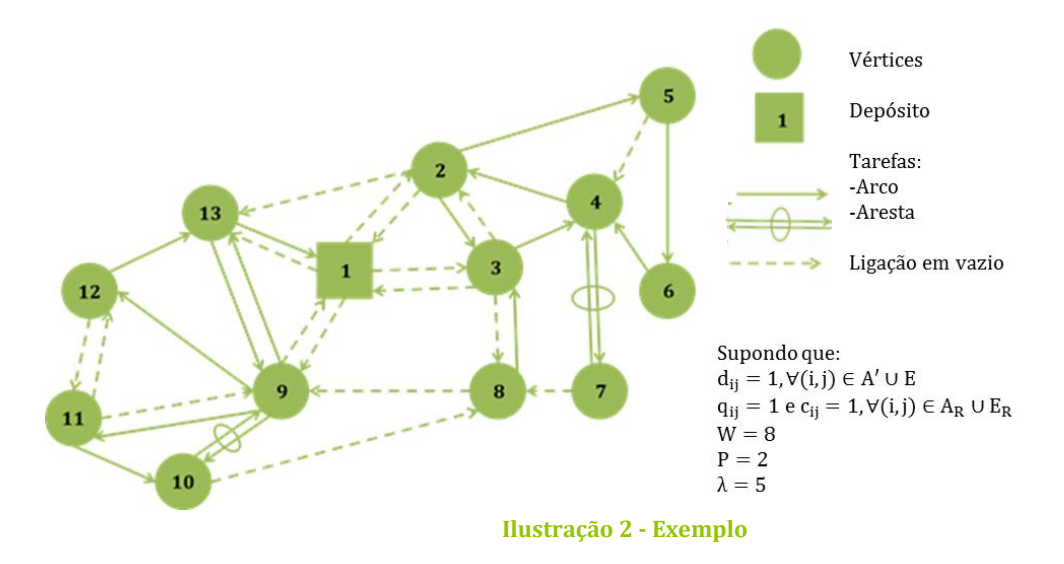

A matheurística assemelha-se às heurísticas do tipo *route-first cluster-second* [**15**], onde primeiro se encontra uma rota gigante que é seguidamente dividida em rotas, e estrutura-se em três fases essenciais:

#### **Fase 1** – Resolver o modelo agregado

**Fase 2** – Fixar tarefas

- Calcular distâncias
- Escolher sementes
- Escolher ligações

**Fase 3** – Resolver o modelo válido com as tarefas fixadas na Fase 2.

Na primeira fase resolve-se o modelo agregado. Este dá-nos uma rota gigante compatível com a capacidade total dos P veículos. O valor da solução é um limite inferior do valor ótimo do problema. O grafo induzido pela solução do modelo agregado,  $G_I = (V, A_I)$ , é um grafo de menor dimensão do que o grafo inicial, com  $A_I \subset A$ ; i.e., já não constam algumas ligações em vazio e um dos dois arcos a representar cada aresta de serviço.

No exemplo, obtém-se, como solução ótima do modelo agregado,  $Z_A = 25$  e o seguinte grafo induzido (ilustração 3).

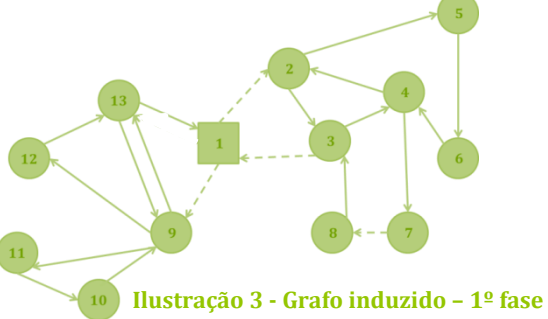

A partir do grafo G<sub>I</sub>, segue a segunda fase da matheurística, onde incidiu em grande parte este projeto. Trata-se da fixação de tarefas em rotas de modo a reduzir a dimensão do problema a resolver na terceira fase. Esta fixação será detalhada nas secções seguintes.

Na ilustração 4, as tarefas fixadas estão representadas a laranja para uma rota e a vermelho para outra.

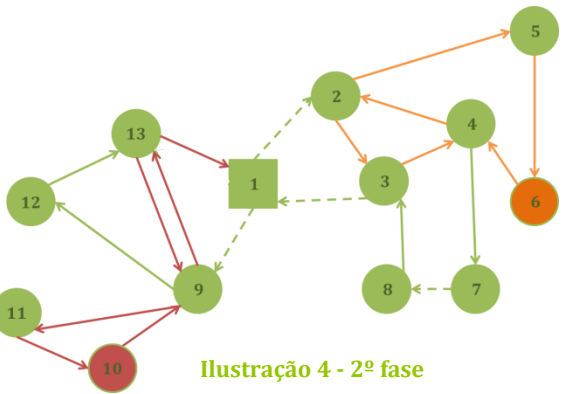

A matheurística 15

A terceira fase consiste na resolução do modelo válido com algumas tarefas pré-fixadas em rotas de acordo com a segunda fase. No exemplo, temos a solução heurística (Z\*=30) depois de resolvido o modelo válido.

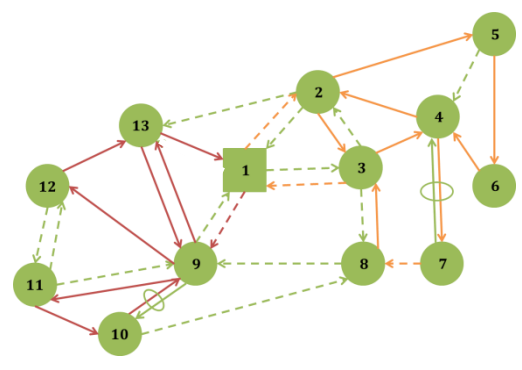

**Ilustração 5 - Solução do exemplo - 3º fase**

Como se mencionou, o trabalho incidiu essencialmente

sobre a segunda fase, a fixação das tarefas em rotas. Nesta fase torna-se necessário quer o cálculo de distâncias, quer a seleção de um conjunto especial de vértices designados por vértices-semente.

Antes de detalhar cada um dos passos da segunda fase da matheurística, apresenta-se a sua estrutura de modo a clarificar encadeamento desta fase.

#### <span id="page-24-0"></span>**4.1. Cálculo de distâncias**

A distância entre o par de vértices i,j de V, **Dist(i,j)**, é o comprimento do caminho mais curto em  $G_I$ , assumindo-se que o comprimento do arco  $(u, v) \in A_I$  é dado por . O cálculo foi feito com o algoritmo *Floyd-Warshall* [**14**]. Com base nestas distâncias é ainda calculado:

 $Circ_{1i}$  = Dist(1, j) + Dist(j, 1), j  $\in V\setminus\{1\}$ , o comprimento do circuito mais curto que inclui o vértice j e o depósito; (28)

DistMedia =  $\frac{\sum_{i\in V,j\in V}D}{N^2}$  $\frac{\sum_{i=1}^{N} D_i S_i(t_i, t_i)}{N^2-N}$ , a distância média entre todos os vértices. (29)

 $Circ_{1i} = Dist(1, j) + Dist(j, 1)$ DistMedia =  $\frac{\sum_i$  $\boldsymbol{N}$ **Calcular Distâncias ()** { **Para**  $i, j \in V$ Calcular Dist(i,j) //Calculado através do algoritmo *Floyd-Warshal.* **Para**  $j \in V \setminus \{1\}$ }

#### <span id="page-24-1"></span>**4.2. Seleção dos vértices-semente**

Para fixar tarefas em rotas de forma equilibrada, seleciona-se um conjunto de vértices-semente, evoluindo a partir de cada um, uma rota. É intuitivo que para este efeito se procure um conjunto de vértices afastados entre si e do depósito. O conjunto de vértices-semente terá cardinalidade igual ao número mínimo de rotas necessárias, que será igual ao arredondamento por excesso da procura total dividida pela capacidade de um veículo. Esta quantidade designa-se por:

$$
\mathbf{NMinRotas} = \left[\frac{\mathbf{Q}^{\mathrm{T}}}{\mathbf{W}}\right].\tag{30}
$$

A distância ao depósito será controlada através de um parâmetro,  $D_A$ , e a distância entre vértices-semente por intermédio de outro,  $D_B$ . Inicialmente  $D_A = D_B =$ DistMedia. Na ausência de vértices candidatos a semente  $D_A$  e  $D_B$  são sucessivamente divididos pelos fatores de redução δ e θ respetivamente, até se conseguir o número de vértices-semente pretendido. O primeiro vértice a ser selecionado é o que maximiza  $Circ_{1i}$ . Seguidamente, a escolha é limitada aos vértices ainda não selecionados (em V\Vs) que estão afastados do depósito pelo menos  $D_A$ . Isto é, aos vértices do conjunto L, com L = {j $\epsilon V\setminus V$ s : Dist $(1, j) \ge$  $D_A \wedge Dist(j, 1) \geq D_A$ . Como se exige igualmente um afastamento mínimo entre sementes de  $D_B$ , a escolha incide num subconjunto de L,  $K = \{ j \in L : Dist(i, j) \geq 1 \}$  $D_B \wedge Dist(j, i) \geq D_B$ ,  $\forall i \in Vs$ . Em cada iteração é definido o conjunto K e eleito para semente o vértice k:  $max_{i \in K} (Circ_{1i})$ . Em resumo:

**Escolha das sementes () {**\n
$$
V_S = \emptyset
$$
\n
$$
D_A = D_B = DistMedia
$$
\n**Para** Niter = 1 **até** NMinRotas\n
$$
L = \{j \in V \setminus Vs : Dist(1, j) \ge D_A \land Dist(j, 1) \ge D_A\}
$$
\n**Enquanto**  $L = \emptyset$ \n
$$
D_A = \frac{D_A}{\delta}
$$
\n
$$
L = \{j \in V \setminus Vs : Dist(1, j) \ge D_A \land Dist(j, 1) \ge D_A\}
$$
\n
$$
K = \{j \in L : Dist(i, j) \ge D_B \land Dist(j, i) \ge D_B, \forall i \in Vs\}
$$
\n**Enquanto**  $K = \emptyset$ \n
$$
D_B = \frac{D_B}{\theta}
$$
\n
$$
K = \{j \in L : Dist(i, j) \ge D_B \land Dist(j, i) \ge D_B, \forall i \in Vs\}
$$
\nSelectionar vértice k tal que: max<sub>j \in K</sub> (Circ<sub>1j</sub>)

\n
$$
V_s = V_s \cup \{k\}
$$

Apesar de ser um problema com procura nos arcos, a semente selecionada é dada por um vértice e não por uma tarefa como Mourão et al. [**11**] utilizaram na heurística para o SARP (*Sectoring Arc Routing Problem*). Esta opção é viável porque, como atrás se referiu, pode assumir-se que qualquer vértice do grafo tem pelo menos uma tarefa nele incidente.

No exemplo, NMinRotas=2, ou seja serão selecionados 2 vértices-semente. Como não existe um vértice afastado do depósito mais do que  $D_A = DistMedia \approx$ 3,61. Foi preciso acionar o fator de redução δ. Tomando δ=θ=1,1,  $D_A$  foi reduzido sucessivamente até se obter o primeiro vértice-semente 6 ( $D_A \approx 2.99$ ; Circ<sub>1.6</sub> =7; Dist(1,6)=3; Dist(6,1)=4). O segundo vértice-semente é o 10 ( $Circ_{1,10} = 6$ ; Dist(1,10)=Dist(10,1)=3; Dist(10,6)=6; Dist(6,10)=7; D<sub>B</sub> = DistMedia  $\approx$  3,61).

#### <span id="page-26-0"></span>**4.3. Seleção das tarefas**

Consideram-se dois tipos de fixação que se denominam por fixação *a priori* e *a posteriori*.

#### <span id="page-26-1"></span>**4.3.1. Fixação** *a priori*

O critério que preside à seleção da tarefa a fixar tem como principal objetivo impedir que a rota se afaste descontroladamente do depósito. Sublinha-se que inicialmente poderá ser tolerado um desvio, Desv, na aproximação ao depósito. (Mais abaixo, o desvio será explicado com mais pormenor.)

Este estudo centra-se nas tarefas incidentes em dois vértices particulares vi e vj. O vértice vi está ligado ao vértice-semente da rota por um caminho, com orientação de vi para a semente contendo eventualmente algumas tarefas já fixadas na rota. O vértice vj também está ligado à semente mas num caminho orientado da semente para este e podendo igualmente conter algumas tarefas já fixadas na rota. Inicialmente, vi e vj são o vértice-semente.

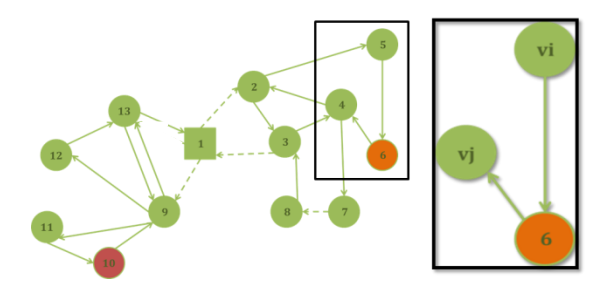

**Ilustração 6 - vi e vj**

A ligação escolhida poderá ser do tipo (i,vi) ou (vj,j). As ligações candidatas deverão respeitar um dos três requisitos seguintes, numerados por prioridade decrescente.

No requisito R1, são candidatas tarefas ainda não fixadas, que quando incluídas na rota, a carga do veículo não exceda αW. As tarefas serão escolhidas de entre as candidatas que:

 $-$  Dist(1, i)  $\lt$  Dist(1, vi)  $+$  Desv, para tarefas do tipo (i,vi);

 $-$  Dist(j, 1)  $<$  Dist(vj, 1)  $+$  Desv, para tarefas do tipo (vj,j).

Caso não existam tarefas a cumprir R1, estuda-se o requisito R2. Neste, são também candidatas tarefas ainda não fixadas, que quando incluídas na rota, a carga

do veículo não exceda αW. As tarefas serão escolhidas de entre as que pertencem a um sub-circuito do grafo. Como a ilustração 7 exemplifica, (vj,*a*) é uma ligação pertencente a um sub-circuito e a distância do vértice *a* até ao depósito é superior a distância de vj até ao depósito, pois  $Dist(a, 1) = Dist(a, vj) + Dist(vj, 1)$ ,

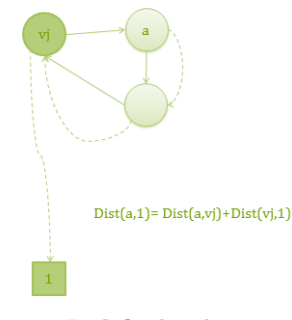

**Ilustração 7 - Sub-circuito**

afastando a rota do depósito até esta percorrer todo o sub-circuito. Assim sendo, as tarefas a escolher serão aquelas com um número de ligações até retornar a vj inferior a um parâmetro t ( $t \in \mathbb{N}$ ). Mais concretamente e designando por **Nlig(***u***,***v***)** 

o número de ligações entre os vértices *u* e *v* serão escolhidas de entre as tarefas com:

- Nlig(vi,i)<t, para as tarefas do tipo (i,vi)

- Nlig(j,vj)<t, para as tarefas do tipo (vj,j).

Na ausência de tarefas que obedeçam a R2, uma das extremidades, vi ou vj, passa para a outra extremidade de uma ligação em vazio (ou de uma tarefa já selecionada que seja utilizada apenas de passagem). As ligações escolhidas em vazio para esse efeito serão as que respeitam o requisito R3, ou seja, tal como em R1, entre as que:

 $-$  Dist(1, i)  $\lt$  Dist(1, vi)  $+$  Desv, para as do tipo (i,vi)

 $-$  Dist(j, 1)  $<$  Dist(vj, 1)  $+$  Desv, para as do tipo (vj,j).

A ligação selecionada (a,b) é, em qualquer dos requisitos, a que maximiza a distância entre a extremidade e o depósito, Dist(1,i) se (a,b)=(i,vi) ou Dist(j,1) se (a,b)=(vj,j). A fixação *a priori* prossegue até que vi e vj atinjam o depósito. Só as tarefas são fixadas para a terceira fase da heurística, as ligações de passagem em vazio apenas ficam registadas para utilização na fixação *a posteriori, que será* exposta na secção seguinte.

O desvio acima mencionado, **Desv**, é positivo até a carga do veículo atingir μW e nulo a partir daí. Assim, permite-se que a rota se afaste do depósito inicialmente. Para garantir que o afastamento não seja exagerado calcula-se, **Desv** =  $\frac{D}{D}$  $\frac{\text{msein}}{\text{r}}$ com **DistMinSem,** distância mínima entre todos os pares de vértices-semente, e um parâmetro  $r \in \mathbb{N}$ .

Apresenta-se o pseudo-código, cujos parâmetros e variáveis foram anteriormente

explicados:

```
Fixação a priori(p, vi, vj, Qfixa(p), ServSelec, fim(p), ServFix(p), LigPassUtil(p));
         Se Qfixa(p) < \mu WDesv = DistMinSem/rcc
             Desv = 0ServCand = \{(a, b) \in A_{IR} \setminus ServSelect: Qfixa(p) + q_{ab} \leq \alpha W\}Bi = \{(i, vi) \in ServCand: Dist(1, i) < Dist(1, vi) + Desv\}Bi = \{(vi, i) \in ServCand: Dist(j, 1) < Dist(vj, 1) + Desv \}Serv = \boldsymbol{v}erdadeiro
         Se Bi \cup Bi = \emptysetBi = \{(i, vi) \in ServCand: vi \neq 1 \land Nilg(vi, i) < t\}Bj = \{(vj, j) \in ServCand: vj \neq 1 \land Nlig(j, vj) < t\}Se Bi \cup Bi = \emptysetBi = \{(i, vi) \in A_i:Bj = \{(vj, i) \in A_i:Serv = falseSe Bi \cup Bj = \emptysetfim(p)=falso
                        QUEBRAR
         Dist_i= max_{(i,vi) \in Bi} \{Dist(1,i)\}; Dist_j= max_{(v,i,i) \in Bi} \{Dist(j,1)\};
         Se Dist_i>Dist_j
             (a,b)= 
             vi = icc
             (a,b)= 
             vi = iSe 
             ServSelect = ServSelect \cup \{(a, b)\}Qfixa(p)+=q_{a,b}ServFix(p) = ServFix(p) \cup \{(a,b)\}\Cc
             LigPassUtil(p) = LigPassUtil(p) \cup \{(a,b)\}\}
```
No exemplo, considerando  $\alpha$ =80% e Desv=0 ( $\mu$  = 0), partindo do primeiro vérticesemente, vi=vj=6, são candidatas as seguintes tarefas:

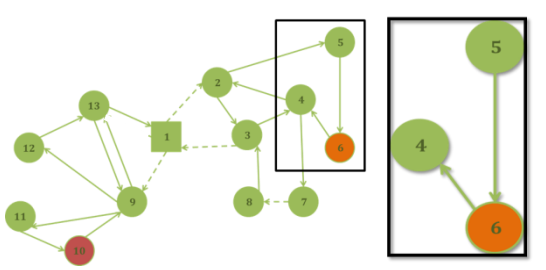

**Ilustração 8 - Fixação tarefas 1**

 $(i, vi) = (5, 6)$ , com  $Dist(1, 5) = 2 < Dist(1, 6) = 3$  $(vj,j)=(6,4)$ , com  $Dist(4,1)=3$  <  $Dist(6,1)=4$ Destas é selecionada a que maximiza a distância entre a rota e o depósito, (6,4).

Suponhamos que vi=2, vj=3 e as tarefas já fixadas na rota são as representadas a laranja na figura 9.

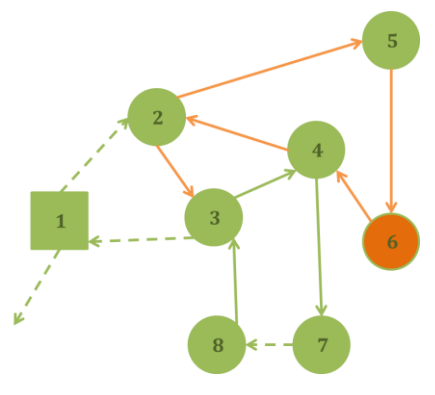

**Ilustração 9 - Fixação de tarefas 2**

Todas as tarefas (i,vi) foram fixadas e a única tarefa (vj,j) ainda por selecionar é (3,4). No entanto, Dist(4,1)>Dist(3,1), não havendo tarefas a cumprir R1. Neste caso, verificamos que a tarefa pertence a um sub-circuito, pois Nlig(4,3)=2. Admitindo que t=3, a tarefa satisfaz o requisito R2 e é fixa na rota, resultando vi=2 e vj=4.

Recorde-se que cada tarefa tem uma procura unitária e a carga fixa é de 6 unidades. Dado que α.W=6,4, já não existem tarefas candidatas. Agora, será escolhida uma ligação em vazio para vi ou vj passar para a outra extremidade. Assim:  $vi=2$  ->  $Dist(1,2)=1$ 

Ligações em vazio:

- $(1,2)$  -> Dist $(1,1)=0$  < 1 : Cumpre R3
- $(4,2)$  -> Dist(1,4)=3 > 1 : Não cumpre R3

 $v = 4$  -> Dist $(4,1) = 3$ Ligações em vazio:

- $(4,2)$  -> Dist $(2,1)=2 < 3$ : Cumpre R3
- $(4,7)$  -> Dist(7,1)=3 = 3 : Não cumpre R3

Entre (4,2) e (1,2), é selecionada (4,2) por maximizar a distância entre a rota e o

depósito. Esta ligação é apenas de passagem e não é fixa a rota, no entanto a

informação é guardada para ser utilizada na fixação *a posteriori*.

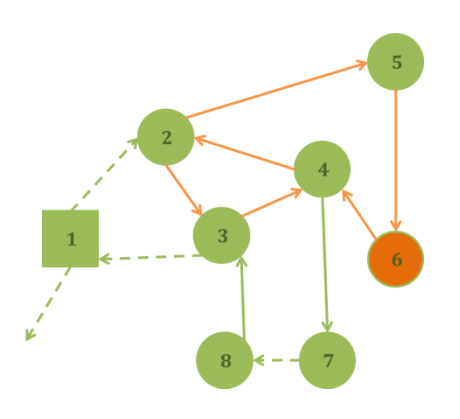

**Ilustração 10 - Fixação de tarefas 3**

#### **Rota a Rota (RR)** *versus* **Multi-Rotas (MR)**

A fixação descrita, com base nos requisitos R1, R2 e R3, poderá ter duas sequências distintas, Rota a Rota ou Multi-Rotas. A fixação Rota a Rota repete o procedimento numa rota até atingir o depósito e só depois passa à fixação das tarefas da rota seguinte. Na fixação Multi-Rotas, o procedimento é alternado de rota em rota. Com a estratégia MR pretende-se eliminar a vantagem sistemática das primeiras rotas na seleção das tarefas RR. Com a realização de testes preliminares verificou-se que, após a fixação *a priori* pela estratégia RR, algumas rotas não continham qualquer tarefa fixa, foi esta constatação que sugeriu a estratégia MR.

Seguidamente apresenta-se o pseudo-código da fixação *a priori* na estratégia RR. O anexo A contém o pseudo-código da estratégia MR.

 $DistMinSem = min(Dist(i, j), \forall i, j \in Vs : i \neq j)$  $v \in V$ s **Fixação RR()** { *ServSelec=* Ø Calcular *Nlig(u,v)* **//** Número mínimo de ligações entre os vértices u e v – Algoritmo *Floyd-Warshal* **Para** *p*=1 **até** *NMinRotas Vs=Vs\{v}*  $Qfixa(p)=0$ ;  $ServFix(p) = \emptyset$ ;  $LigPassUtil(p) = \emptyset$ *vi=v vj=v fim(p)=falso* **Enquanto** (*!fim(p)) Fixação a priori();* }

A ilustração 11 exemplifica a fixação RR no exemplo que se tem considerado, a laranja representam-se as ligações selecionadas a partir do vértice-semente 6 e a vermelho a partir do vértice-semente 10.

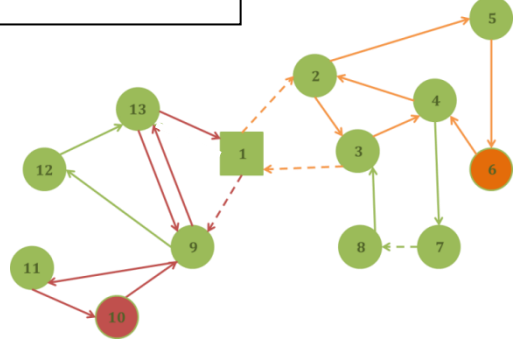

**Ilustração 11 – Fixação** *a priori* **RR**

#### <span id="page-32-0"></span>**4.3.2. Fixação** *a posteriori* **(FP)**

Verificou-se que, na maioria dos casos, as rotas alcançavam o depósito antes de atingir a percentagem da capacidade pretendida. Por este motivo pensou-se numa fixação *a posteriori*. Este ponto adicional consiste em procurar qual a rota em que uma tarefa por fixar deverá ser incluída. Assim sendo, é utilizado um método semelhante à poupança *Clarke-Wright,* [**3**], onde é calculada a variação no custo de se adicionar uma tarefa a cada rota e a tarefa é fixa na rota que proporcionará menor acréscimo de custo.

A variação do custo de inserir a tarefa (u,v) na ligação (a,b) da rota k é dada por:

- Custo $(k)$  = Dist $(a, u)$  + Dist $(v, a)$ , se  $(a,b)$  é tarefa fixa na rota k, ou
- Custo(k)= Dist(a, u) + Dist(v, b)  $d_{a,b}$ , se (a,b) é ligação de passagem selecionada na fixação *a priori*.

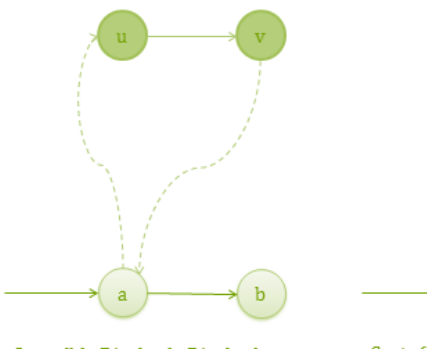

 $Custo(k)=Dist(a,u)+Dist(v,a)$ 

**Ilustração 13a - Fixação** *à posteriori* **em que (a,b) é tarefa**

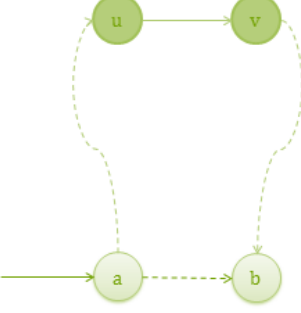

 $Custo(k)=Dist(a,u)+Dist(v,b)-d_{a,b}$ 

**Ilustração 12b - Fixação** *à posteriori* **em que (a,b) é ligação em vazio**

Mais precisamente:

```
ServCand = \{(a, b) \in A_{IR} \setminus ServSelect: Qfixa(p) + q_{a,b} \leq \alpha W\}Selecionar a rota k: min_{s=1,\dots,NMinRotas}Qfixa(k) += q_{i,j}ServFix(k) = ServFix(k) \cup \{(i,j)\}ServSelect = ServSelect \cup \{(i,j)\}Fixação à posteriori () {
           Se FP
               Para (i, j) \in A_{IR} \ServSelec
                     Para p=1 até NMinRotas
                           Cust(p)=INF
                           \textbf{Se}(i, j) \in \text{ServCand}Se Cust(p) < Dist(a, i) + Dist(j, a), \ \forall (a, b) \in ServFix(p)Atualizar Cust(p)
                                 Se Cust(p) < Dist(a, i) + Dist(j, b) - d_{a,b}, \forall (a, b) \in LigPassUtil(p)Atualizar Cust(p)
}
```
Na secção seguinte apresentam-se e discutem-se os resultados de testes computacionais.

#### <span id="page-34-0"></span>**5. Resultados computacionais**

A matheurística foi programada em C++ recorrendo-se ao CPLEX 12.3 para resolver os modelos de programação inteira. Os testes foram efetuados num computador com um processador Intel(R) Pentium(R) CPU B950 2.1GHz com 6,00 GB de RAM.

Testaram-se as duas estratégias referidas acima com e sem fixação *a posteriori* e foram utilizados diferentes conjuntos de parâmetros da heurística (μ e α). Na primeira e última fase da heurística limitou-se o CPLEX a uma hora.

Foram usados dois conjuntos diferentes de instâncias habitualmente utilizados para testar o MCARP, construídas por Belenguer et al. [**2**] e disponíveis em www.uv.es/~belengue/mcarp/index.html.

#### <span id="page-34-1"></span>**5.1. Instâncias** *mval*

O primeiro conjunto é composto por 34 instâncias de média dimensão. Estas não têm custo de despejo  $(λ=0)$  e apresentam as seguintes características:

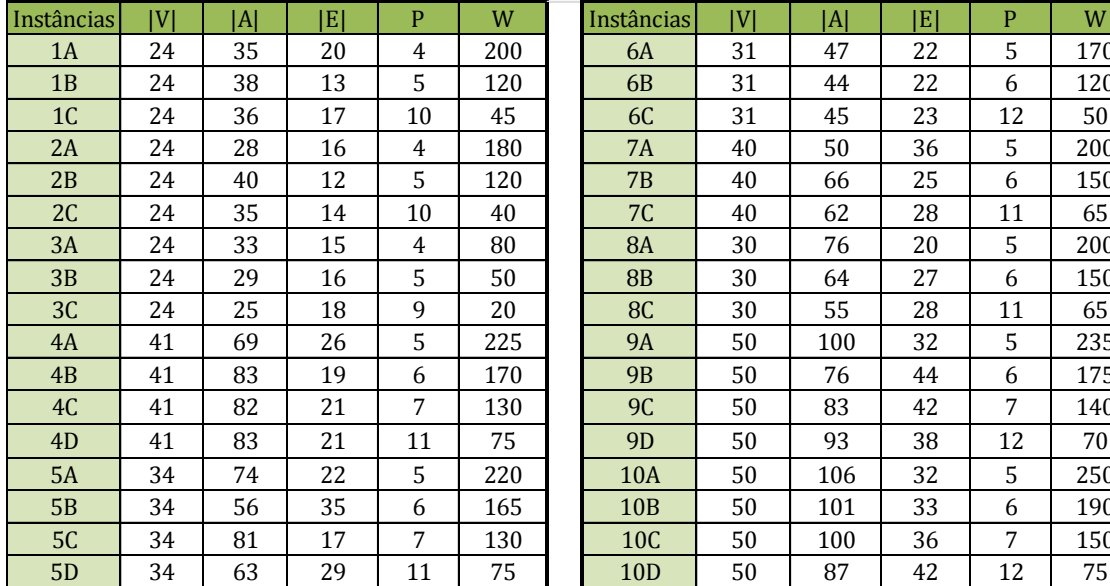

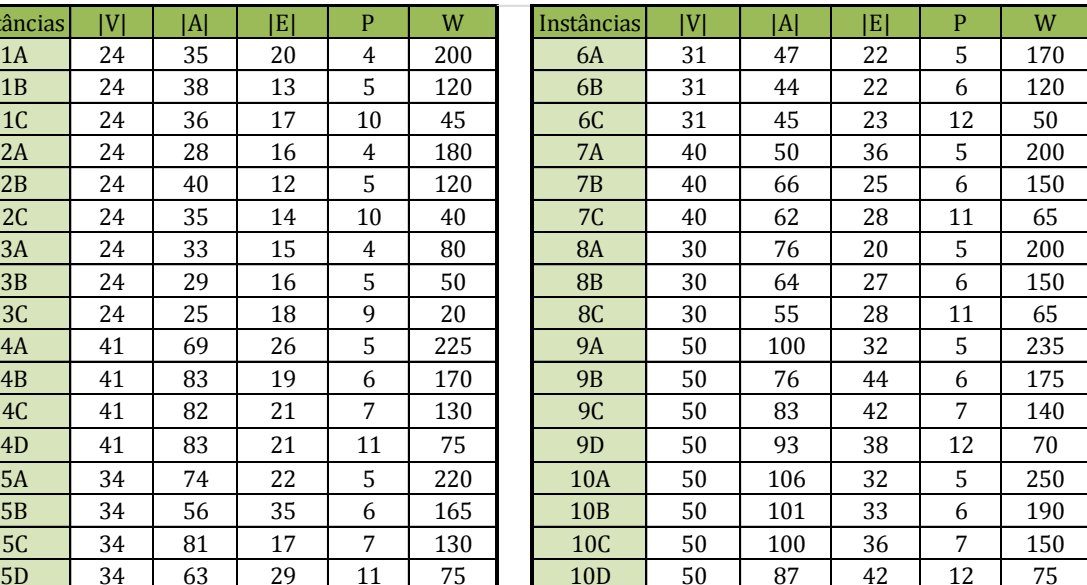

<span id="page-34-2"></span>**Tabela 1 - Características** *mval*

Foram realizados 5 testes para a estratégia Rota a Rota (RR 1 – RR 5) e 5 para a Multi-Rotas (MR 1 – MR 5) onde diferem os valores dos parâmetros (μ e α) e a existência de fixação *a posteriori* (FP). Iniciaram-se com α=80%, onde foram testados vários níveis de desvio, μ=0% e μ=10%, com e sem fixação *a posteriori* (FP). Como se poderá verificar na tabela 2, o método encontra soluções admissíveis para todas as instâncias. Tentou-se, então, diminuir α para 70% para testar se era possível reduzir o *gap* obtido. A tabela 2 apresenta os *gap*'s dos resultados obtidos. A segunda coluna contém o valor ótimo do modelo agregado obtido na primeira fase. Na terceira coluna identificam-se limites inferiores que são os melhores valores importados de [**8**]. A negrito representa-se o valor ótimo do problema. Nos anexos B, C e D estão expostos os valores da heurística e os tempos computacionais. Quando o valor ótimo do modelo inteiro não foi encontrado ao fim de uma hora, o valor é um limite superior e encontra-se sublinhado.

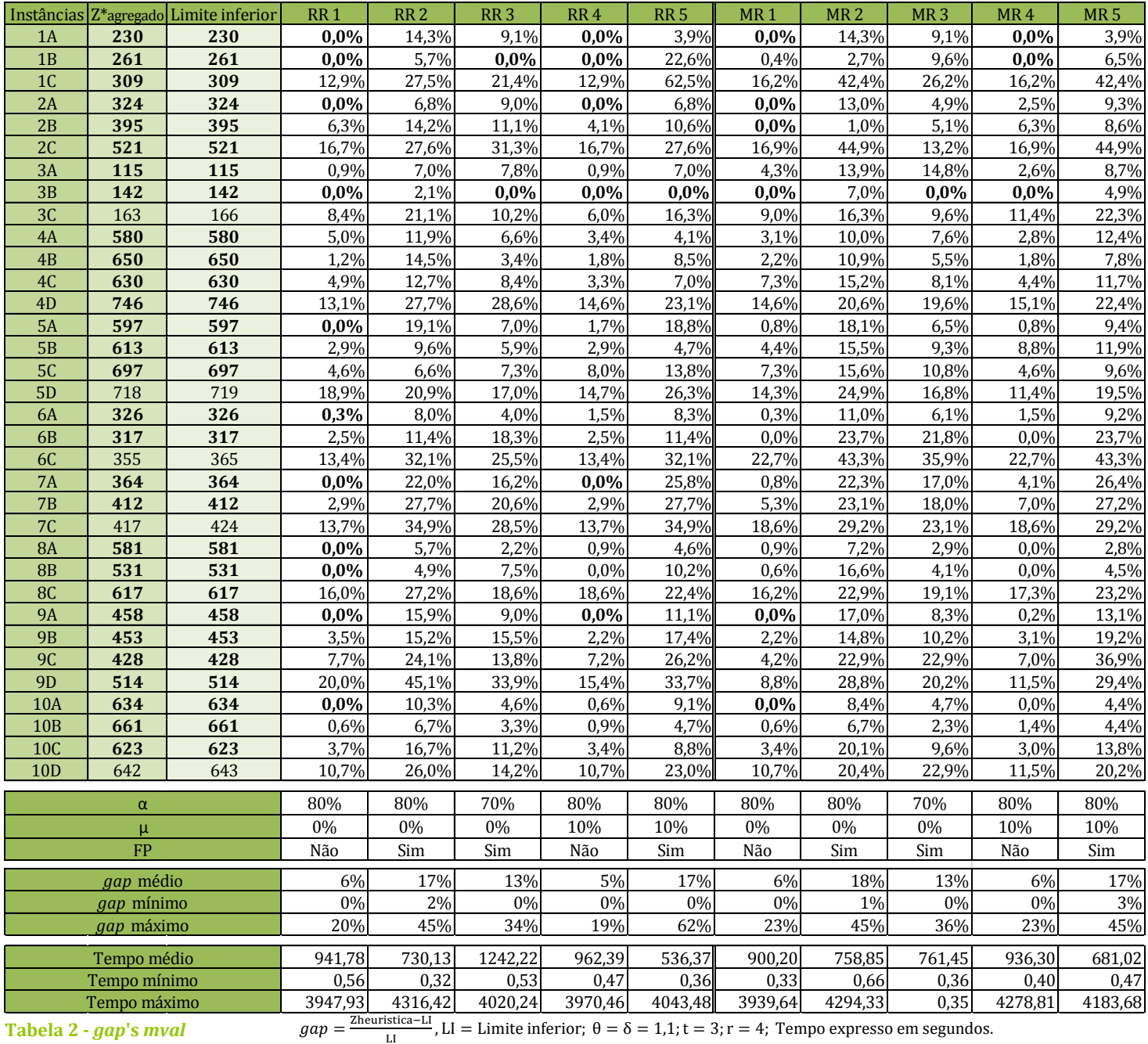

Em ambos os casos, RR e MR, os melhores resultados são sem fixação *a posteriori* (RR 1, RR 4, MR 1 e MR 4) com um *gap* médio entre 5%-6%. Já os resultados obtidos com fixação *a posteriori* (RR 2, RR 3, RR 5, MR 2, MR 3 e MR 5) apresentam um *gap* médio acima dos 10%. Como seria de esperar, os testes efetuados sem

fixação *a posteriori* não fixam a totalidade da percentagem pretendida em todas as rotas, o que aumenta os tempos computacionais de resolução.

A redução de α para 70% diminui o *gap* médio mas continua superior a 10%. Quanto aos tempos de resolução, a estratégia MR tem apenas 4 instâncias, nas 34, que atinge o tempo limite, enquanto a RR tem 8 das 34 instâncias.

A estratégia MR apresenta em geral tempos computacionais mais baixos, sendo MR  $5 (\alpha = 80\% \text{ e } \mu = 10\% \text{ com FP})$  a melhor combinação. Apenas em 3 instâncias não se encontraram soluções heurísticas em uma hora de execução.

Nestas instâncias, a segunda fase da heurística tem sempre um tempo computacional inferior a 1 segundo.

#### <span id="page-37-0"></span>**5.2. Instâncias** *lpr*

Estas instâncias são de maior dimensão e foram criadas de forma a imitar casos reais. Em todos o custo de despejo é λ=300 e a capacidade W=10000. Na tabela estão as principais características:

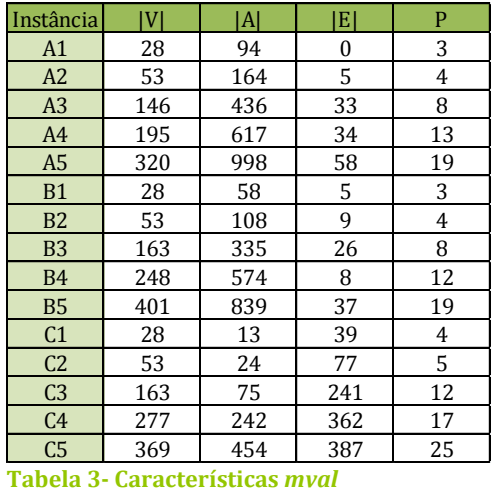

Como anteriormente, os testes foram realizados para ambas as estratégias. Foram elaborados 12 testes para a Rota a Rota (RR 1 – RR 12) e 13 para a Multi-Rotas

(MR 1 – MR 13) e iniciaram-se com  $\alpha$ =80%, onde foram testados vários níveis de desvio, μ=0%, μ=10% e μ=20%, com e sem fixação *a posteriori* (FP). Como os níveis de μ não foram conclusivos, nos testes seguintes foram apenas considerados μ=0% e μ=10%. Com o objetivo de encontrar soluções admissíveis para todas as instâncias, os testes foram efetuados com valores de α cada vez mais altos, atingindo 99,5%.

Tal como nos resultados das instâncias anteriores, as tabelas 4 e 5 apresentam os *gap*'s dos resultados obtidos. A primeira tabela mostra os resultados dos testes com a estratégia Rota a Rota (RR 1 – RR 12) e a segunda refere-se à estratégia Multi-Rotas (MR 1 – MR 13). A segunda coluna contém o valor do modelo agregado obtido na primeira fase. Nos casos em que o valor ótimo do modelo agregado não foi encontrado no tempo estipulado, o valor apresentado é um limite superior. Na terceira coluna apresentam-se limites inferiores que são os melhores valores importados de [**8**]. A ausência de valor significa que não foram encontradas soluções admissíveis dentro do tempo limite. Os *gap*'s médios registados são calculados de acordo com as soluções obtidas, não considerando as instâncias sem solução encontrada A negrito representa-se o valor ótimo do problema. Nos anexos E, F e G estão presentes os valores da heurística e os tempos computacionais. Quando o valor ótimo do modelo inteiro não foi encontrado ao fim de uma hora, o valor é um limite superior e encontra-se sublinhado.

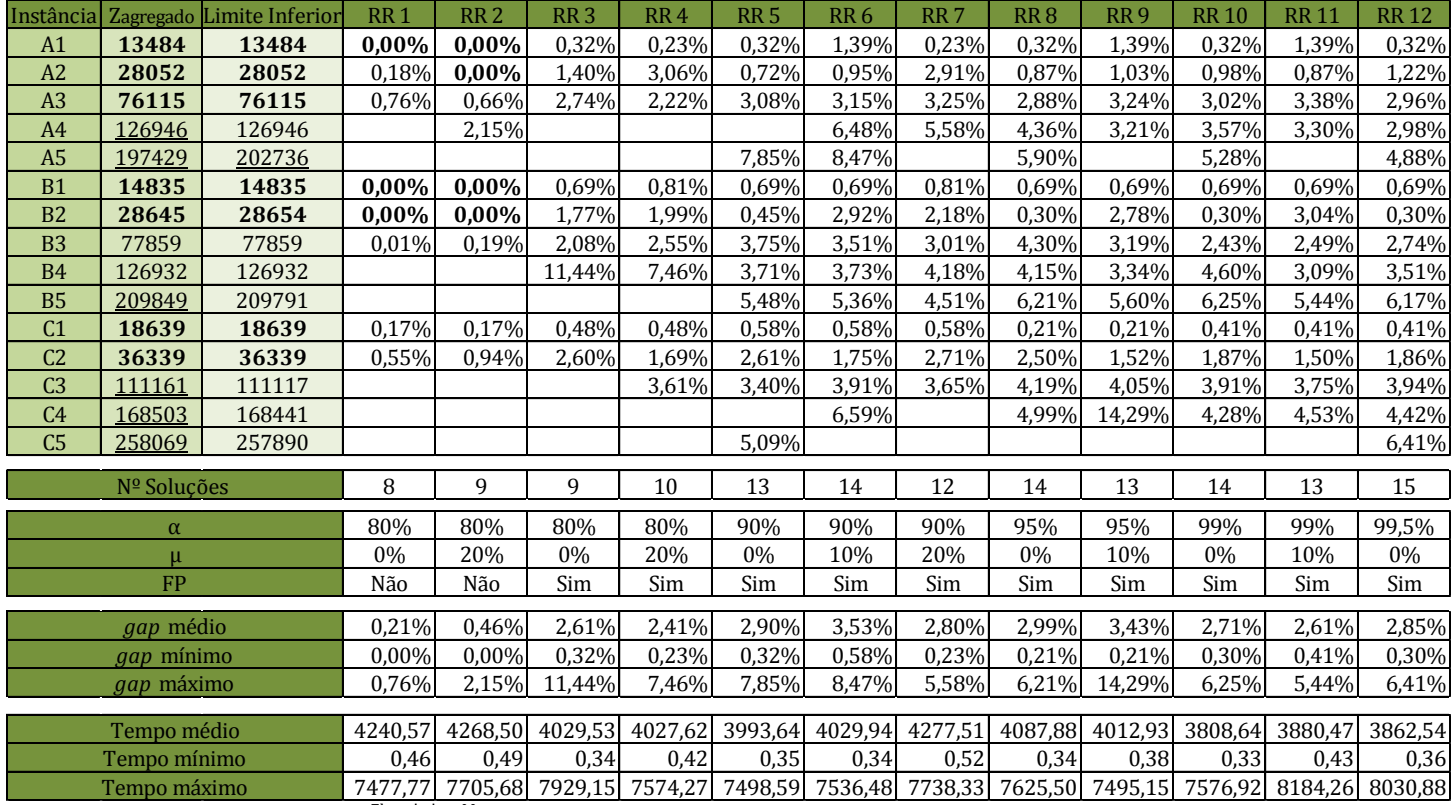

**Tabela 4 -** *gap***'s** *lpr* **RR**

Z  $\frac{\text{Sulca}-\text{Li}}{\text{Li}}$ 

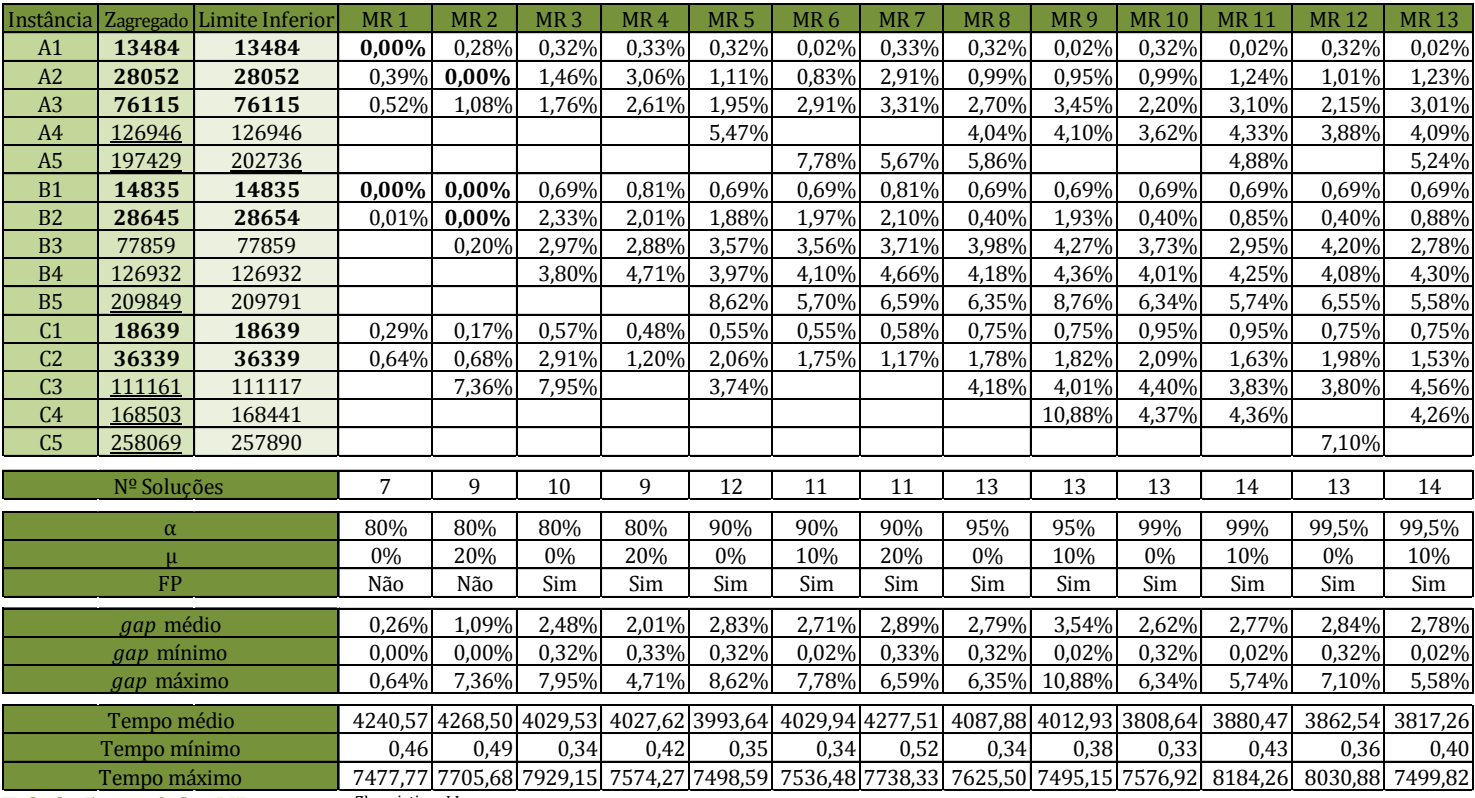

 $gap = \frac{z}{x}$ **Tabela 5 -**  $gap$ **'s** *lpr* **MR**  $gap = \frac{Zheuristica-LI}{LI}$ , Como se pode verificar, na estratégia RR os testes com menores *gap*'s médios são os que resolvem menos instâncias com o tempo limite de uma hora. Com uma fixação de 99,5% são encontradas soluções para todas as instâncias com um *gap* médio de 2,85%. Estes resultados apresentam um *gap* médio entre 0,21%-3,53%, sendo o *gap* mais baixo de 0% e o mais alto de 14,29%.

Na estratégia MR também podemos verificar que os testes que apresentam um menor *gap* médio são os que resolvem menos instâncias dentro do limite de tempo imposto. Numa fixação até 99,5%, nenhum teste encontra solução para todas as instâncias. Por exemplo, o que encontra uma solução da instância C5 é o teste MR 12 com fixação de 99,5% sem desvio, mas neste não se obtém solução para as instâncias A5 e C4. No entanto, estas instâncias têm solução se for escolhida o teste MR 13 com fixação de 99,5% e desvio de 10% e no teste MR 11 com fixação de 99% e desvio de 10%.

Estes resultados apresentam um *gap* médio entre 0,26%-3,54%, sendo o *gap* mais baixo de 0% e o mais alto de 10,88%.

Em ambas as estratégias, só se encontram soluções admissíveis para as instâncias maiores com elevadas percentagens de capacidade fixas, pelo que a solução é quase determinada na fase 2.

Não é possível concluir sobre a vantagem ou desvantagem da inclusão do desvio, pois o efeito nos resultados difere de teste para teste.

Os tempos de resolução são bastante elevados. É importante salientar que a resolução do modelo agregado (Fase 1), que não depende da fixação dos serviços, atinge o tempo limite em 7 das 15 instâncias. Destas, 6 são limites superiores do modelo agregado.

Na estratégia RR, o tempo computacional da Fase 2 nunca é superior a 5 minutos. Na MR, o tempo computacional da Fase 2 é mais baixo do que na RR, e é sempre inferior a 3 minutos.

O tempo de resolução da Fase 3 atinge o limite de 1 hora em pelo menos 8 das 15 instâncias em ambas as estratégias.

#### <span id="page-42-0"></span>**6. Conclusão**

Neste projeto desenvolveu-se uma matheurística a partir de modelos compactos conhecidos para encontrar soluções admissíveis para o problema MCARP.

Com a ajuda do CPLEX e a programação do algoritmo em C++, o método foi testado em instâncias habitualmente usadas para este efeito.

Os resultados obtidos não foram muito animadores. Quer no que diz respeito ao tempo, quer no que se refere ao valor das soluções obtidas. O uso de fixação *a posteriori* diminui bastante os tempos computacionais mas aumenta os *gap*'s. As duas estratégias obtêm *gap*'s semelhantes, porém a estratégia Multi-Rotas em tempo computacional mais reduzido.

As instâncias de maior dimensão registam um tempo computacional elevado, mesmo no caso do modelo agregado. No entanto, os valores médios de *gap* obtidos são em geral baixos. Contudo, é importante relembrar que estes valores médios foram calculados excluindo os problemas para os quais não foi possível encontrar solução admissível. Apenas uma combinação produziu soluções admissíveis para todas as instâncias, foi o teste RR 12 com α=95,5 μ=0% e com fixação *a posteriori*.

Uma das vantagens desta matheurística é que nos casos reais poderão existir algumas restrições práticas que simplificam o problema, como por exemplo determinadas ruas serem satisfeitas por uma rota particular por questões logísticas ou de tráfego. Estas serão fáceis de contemplar neste processo mas a escolha das sementes deverá ser repensada, porque poderá não fazer sentido neste contexto.

A resolução dos dois problemas de programação linear inteira incluídas na matheurística conduziu, por vezes, a tempos de computação bastante elevados. Deste modo, e atendendo à dimensão dos conjuntos de instâncias de teste, este fator limitou a quantidade de alternativas que foi possível ensaiar.

Como foi referido na análise dos resultados, o tempo computacional da segunda fase é bastante reduzido, existindo assim margem para alterações mesmo usando procedimentos mais pesados.

Como trabalho futuro seria interessante investir na fixação *a posteriori*. Em vez de estudar cada tarefa individualmente, analisar em simultâneo todas as tarefas. Outra alternativa seria, a partir de cada rota, escolher a tarefa por fixar mais conveniente. Seria também útil estudar outras formas de cálculo do custo de inserção da tarefa.

Poderá repensar-se a escolha de uma tarefa que pertence a um sub-circuito na fixação *a priori*, pois pode não fazer sentido inserir esta tarefa se não for possível incluir as restantes. Eventualmente, a escolha de cada vértice-semente poderia efetuar-se apenas após a fixação *a priori* da rota anterior estar concluída.

Como mencionado no início do trabalho, a motivação para este projeto foi a recolha de resíduos sólidos urbanos do município do Seixal, é portanto uma sequência natural adaptar o método estudado e testá-lo com instâncias reais deste município.

### <span id="page-44-0"></span>**7. Referências bibliográficas**

- [1] J. Bautista, E. Fernández, and J. Pereira, "Solving an urban waste collection problem using ants heuristics," *Computers and Operations Research*, vol. 35, pp. 3020–3033, 2008.
- [2] J. Belenguer, E. Benavent, P. Lacomme, and C. Prins, "Lower and upper bounds for the mixed capacitated arc routing problem," *Computers and Operations Research*, vol. 33, pp. 3363–3383, 2006.
- [3] G. Clarke and J. Wright, "Scheduling of vehicles from a central depot to a number of delivery points," *Operations Research*, vol. 12, pp. 568-581, 1964.
- [4] A. Corberán and C. Prins, "Recent results on arc routing problems: An annotated bibliography," *Networks*, vol. 56, pp. 59-60, 2010.
- [5] G. Ghiani, F. Guerriero, G. Improta, and R. Musmanno, "Waste collection in Southern Italy: solution of a real-life arc routing problem," *International Transactions in Operational Research*, vol. 12, pp. 135–144, 2005.
- [6] B. Golden, J. DeArmon, and E. Baker, "Computational experiments with algorithms for a class of routing problems," *Computers and Operations Research*, vol. 10, pp. 47–59, 1983.
- [7] B. Golden and R. Wong, "Capacitated arc routing problems," *Networks*, vol. 11, pp. 305–315, 1981.
- [8] L. Gouveia, M. Mourão, and L. Pinto, "Lower bounds for the mixed capacitated arc routing problem," *Computers and Operations Research*, vol. 37, pp. 692 – 699, 2010.
- [9] M. Guan, "Graphic programming using odd or even points," *Chinese mathematics*, vol. 1, pp. 273-277, 1962.
- [10] M. Mourão and L. Amado, "Heuristic method for a mixed capacitated arc routing problem: A refuse collection application," *European Journal of Operational Research*, vol. 160, pp. 139–153, 2005.
- [11] M. Mourão, A. Nunes, and C. Prins, "Heuristic method for the sectoring arc routing problem," *European Journal of Operational Research*, vol. 196, pp. 856- 868, 2009.
- [12] C.S. Orloff, "A fundamental problem in vehicle routing," *Networks*, vol. 4, pp. 35-64, 1974.
- [13] H. Sachs, M. Stiebitz, and R. Wilson, "An historical note: Euler's Konigberg letters.," *Journal of Graph Theory*, vol. 12, pp. 133-139, 1988.
- [14] H. Taha, *Operation research: an introdution*.: Pearson Education/ Prentice Hall, 2003.
- [15] G. Ulusoy, "The fleet size and mix problem for capacitated arc routing," *European Journal of Operational Research*, vol. 22, pp. 329 -337, 1985.
- [16] W. Winston, *Operation research - applications and algorithm*, 4th ed.: Internacional student edition, 2004.
- [17] S. Wøhlk, "A decade of capacitated arc routing," in *The vehicle routing problem: Latest advances and new challenges*, Bruce Golden, S. Raghavan, and Edward Wasil, Eds., 2008, pp. 29-48.

#### <span id="page-46-0"></span>**8. Anexos**

#### <span id="page-46-1"></span>**Anexo A: Algoritmo da matheurística ALGORITMO MATHEURISTICA MCARP**

#### **Dados iniciais:**

 $G' = (V, A' \cup E)$  – Grafo inicial com N vértice  $A'_R \subseteq A'$ : Conjunto de arcos com procura em G'  $E_R \subseteq E$ : Conjunto de arestas com procura em G' Todos os vértices têm tarefas incidentes

 $G=(V,A)$  – Grafo orientado com  $A = A'$ Vértice 1: depósito  $A_R \subseteq A$ :conjunto de arcos com procura **q**<sub>ii</sub> Procura; **c**<sub>ij</sub> Custo de recolha; (i,j)€A<sub>R</sub>  $d_{ii}$ Custo de passagem em vazio; (i,j) $\epsilon A$ **P** Número de veículos; **W**: Capacidade do veículo; **λ**: custo de depósito  $\mathbf{Q}\mathbf{T} = \sum_{\left(\mathbf{i},\mathbf{j}\right)\in\left\{A'_R\cup\mathrm{E_R}\right\}}\mathrm{q}_{\mathbf{i}\mathbf{j}}$  : Procura total **NMinRotas** =  $\frac{Q}{U}$  $\frac{QI}{W}$  : número mínimo de rotas

#### **Designação dos parâmetros a fixar:**

- $\alpha$ : limite máximo percentual de capacidade da procura total das tarefas
- a fixar em cada rota
- limite máximo percentual de capacidade da procura total das tarefas a fixar em cada rota em que se permite que a tarefa fixa se afaste do depósito
- $\delta e \theta$ : fatores de redução das distâncias médias utilizada nos critérios de seleção das sementes
- t: número máximo de ligações do sub-circuito

r: fator de redução da distância permitida para o desvio

FP: Verdadeiro - com Fixação *a posteriori*; Falso – sem Fixação *a posteriori*

#### **Pseudo-código matheurística MCARP – Estratégia MR**

Resolver Modelo Agregado ();

Calcular Distâncias (); // p. 16

Escolha das sementes (); // p.18

Fixação MR (); <sup>1</sup>

Fixação *a posteriori* (); // p.25

Resolver modelo válido com ligações fixadas ();

#### **Resolver Modelo Agregado ()** {

**Input:** Dados iniciais **Output**:  $G_I = (V, A_I)$ ; // grafo (orientado) induzido pela solução do modelo agregado com $A_I \subset A$ 

Resolver modelo agregado pelo Cplex.

**.** 

<sup>}</sup>

<sup>&</sup>lt;sup>1</sup> Na estratégia RR, esta função é substituída por Fixação RR() apresentada na página 23 e todo o restante pseudo-código permanece igual.

#### **Fixação MR ()** {

**Input:**  $G_I = (V, A_I)$ ; Dist(i, j) i, j  $\in V$ ; Vs; **Output**: ServSelec; ServFix(p), LigPassUtil(p) p=1,..,NMinRotas;

```
ServSelec= Ø
DistMinSem = min(Dist(i, j), \forall i, j \in Vs : i \neq j)Calcular Nlig(u,v) // Número mínimo de ligações entre os vértices u e v - Algoritmo Floyd-
Warshal
Fim=falso
Para p=1 até NMinRotas
     v \epsilon V sVs=Vs\{v}
     Qfixa(p)=0; ServFix(p) = \emptyset; LigPassUtil(p) = \emptysetvi(p)=v
     vj(p)=v
    fim(p)=falso
Enquanto !Fim
     Para p=1 até NMinRotas 
          vi=vi(p)
          vj=vj(p)
          se !fim(p)
              Fixação a priori() // p.21
              vi(p)=vi
              vj(p)=vj
          Se fim(p), p = 1, ..., NMinkotasFim=verdadeiro
```
}

#### **Resolver modelo válido com ligações fixadas ()** {

**Input:** Dados iniciais\*; ServFix(p) p=1,..,NMinRotas; **Output**: Conjunto de rotas para o MCARP

> Resolver Modelo válido fixando na rota p as tarefas  $(a, b) \in$  ServFix $(p)$  p=1,...,NMinRotas, pelo Cplex

}

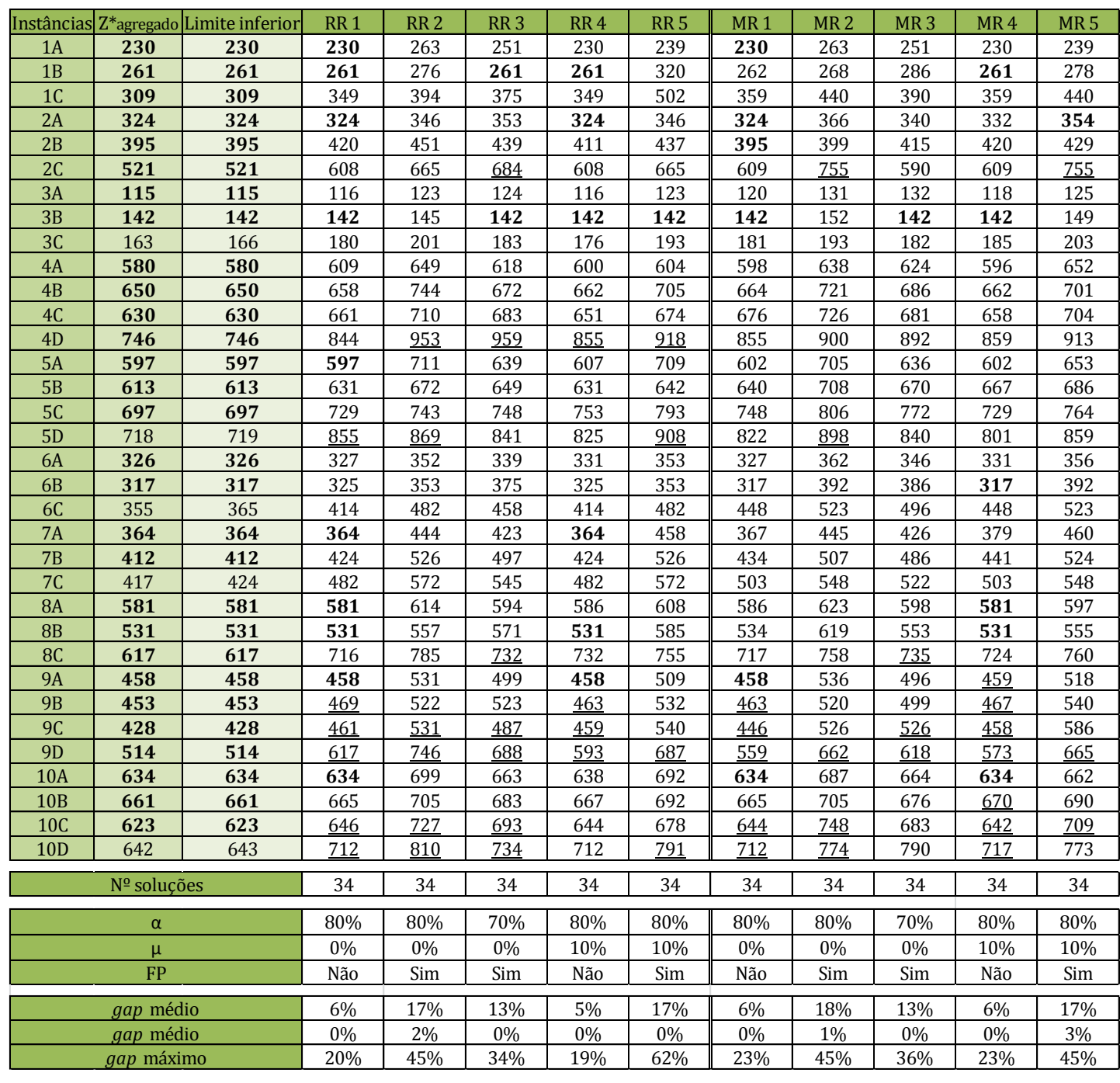

### <span id="page-48-0"></span>**Anexo B: Resultados** *mval*

**Tabela 6 – Valor da solução heurística** *mval*

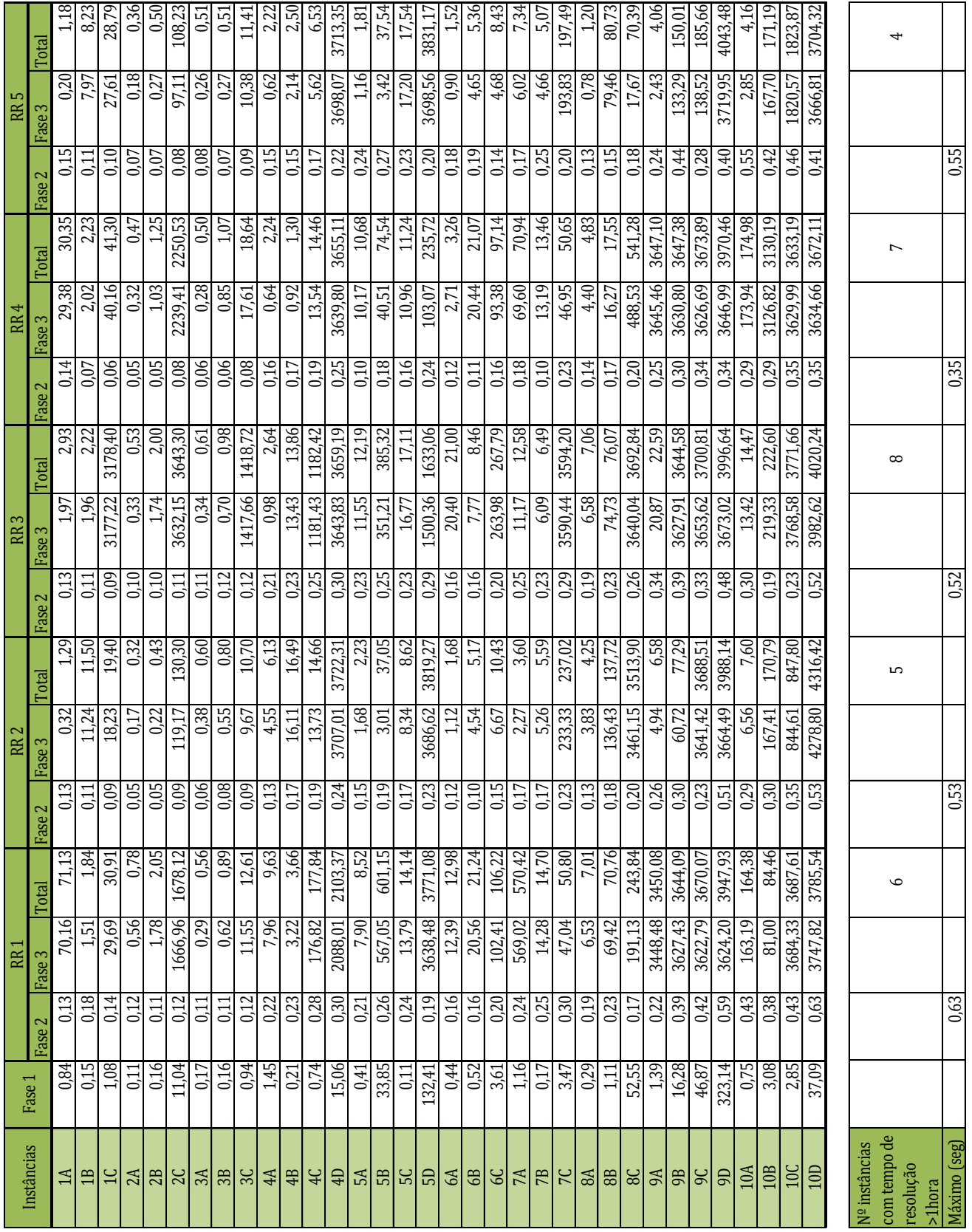

### <span id="page-49-0"></span>**Anexo C: Tempos computacionais** *mval*

**Tabela 7 - Tempos computacionais** *mval* **- RR**

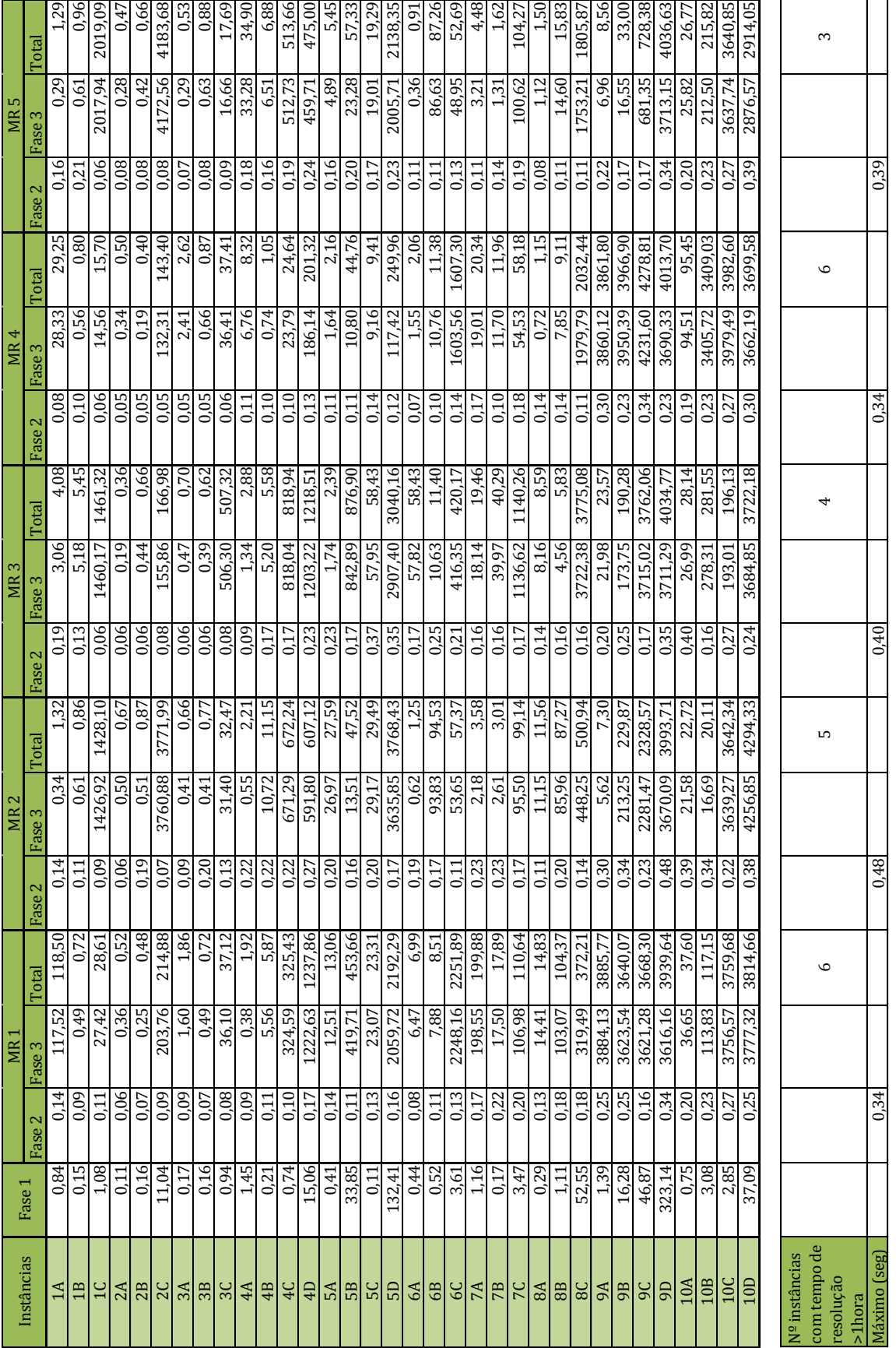

### <span id="page-50-0"></span>**Anexo D: Tempos computacionais** *mval* **– MR**

<span id="page-50-1"></span>**Tabela 8 - Tempos computacionais** *mval* **- MR**

### <span id="page-51-0"></span>**Anexo E: Resultados** *lpr*

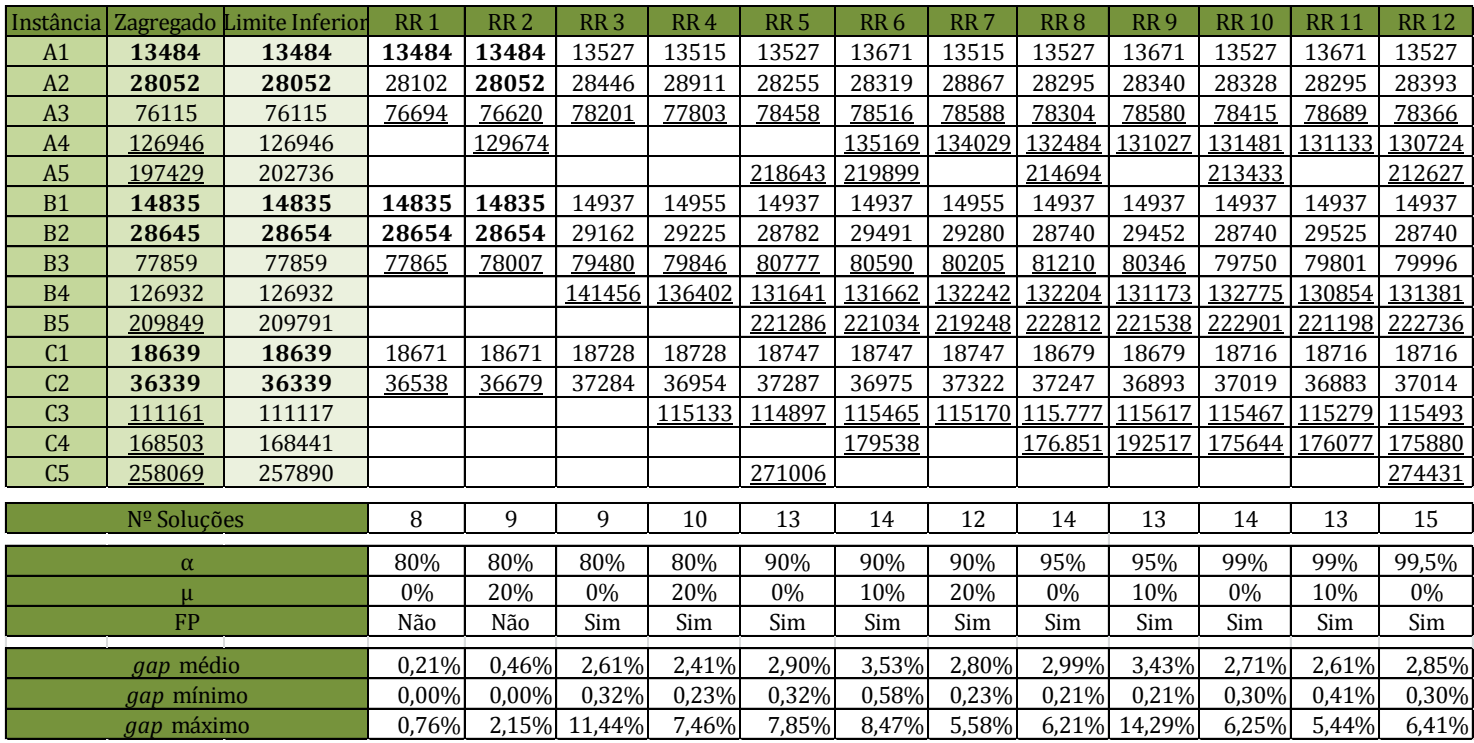

**Tabela 9 - Valor da solução heurística** *lpr***- RR**

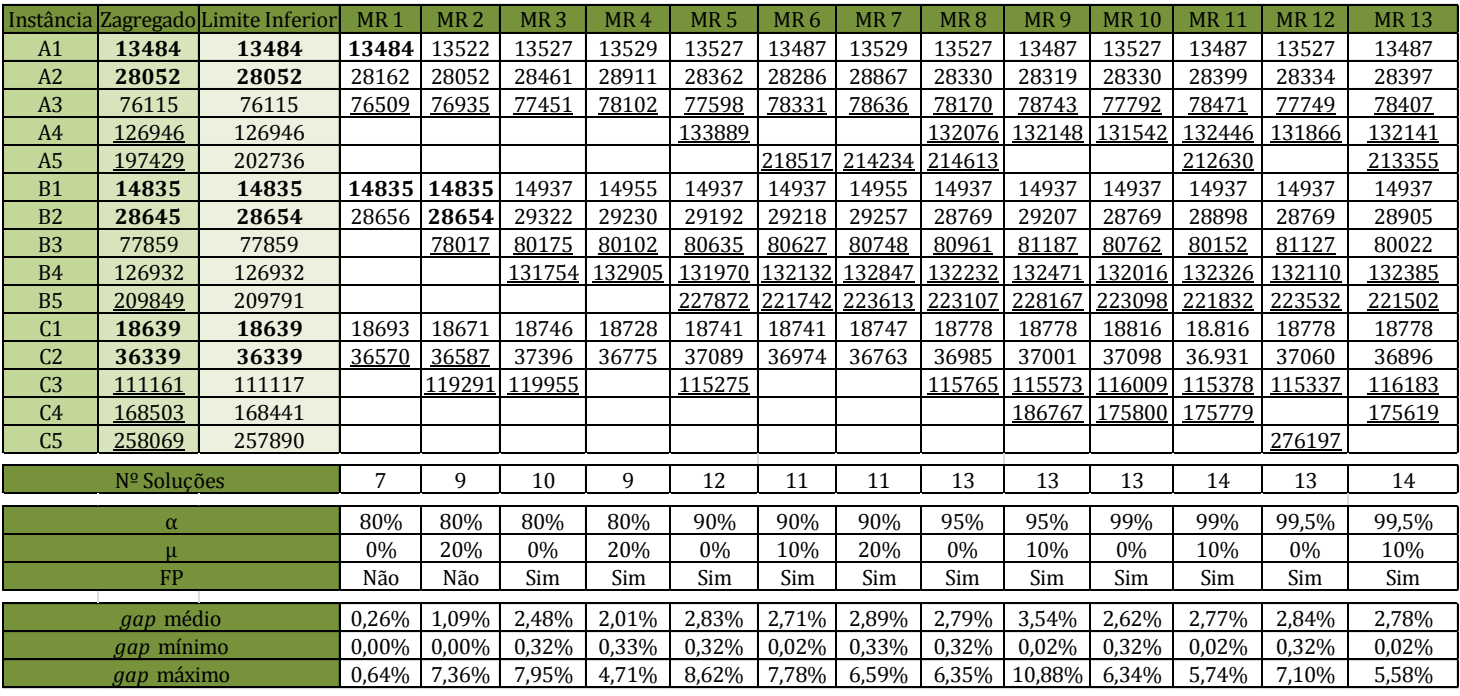

**Tabela 10 - Valor da solução heurística** *lpr* **- MR**

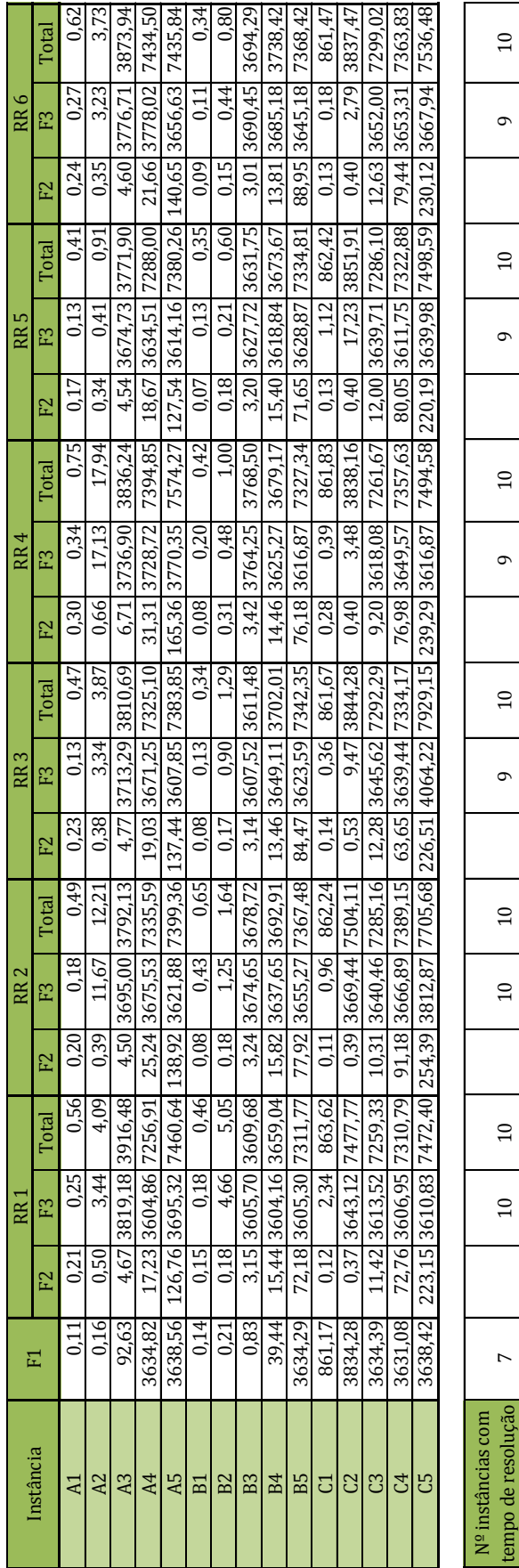

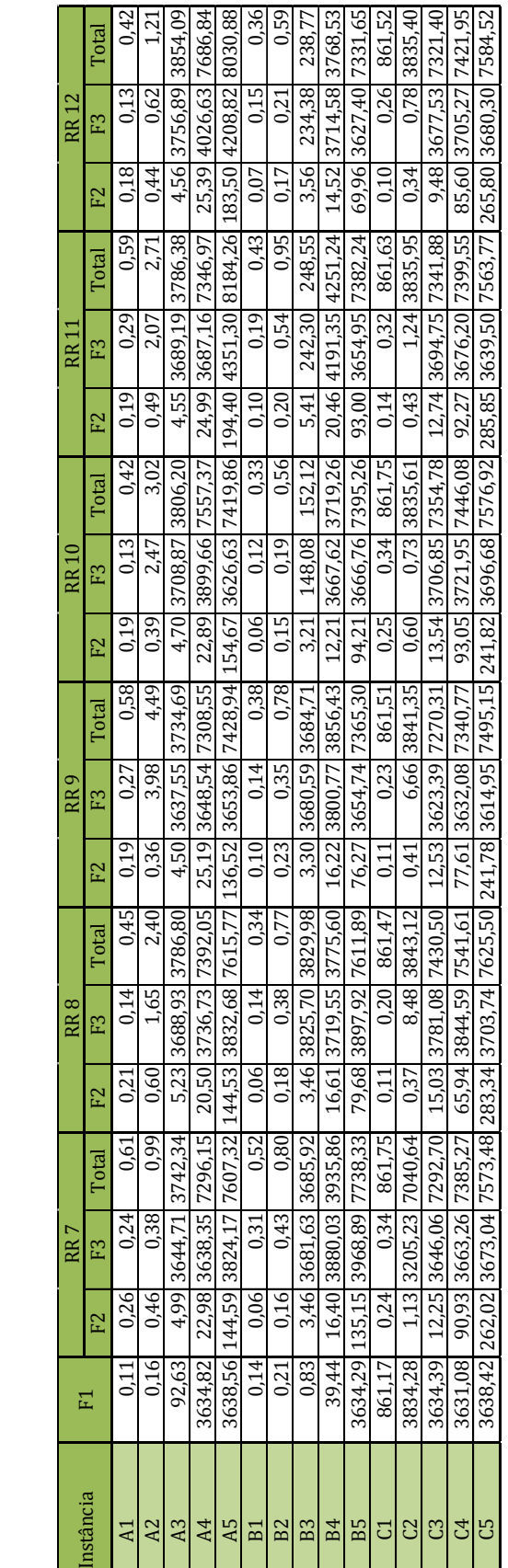

### <span id="page-52-0"></span>**Anexo F: Tempos computacionais** *lpr* **–RR**

 $\circ$ 

 $\infty$ 

 $\circ$ 

 $\infty$ 

 $\circ$ 

 $\infty$ 

4.43

4,764

4,03

Nº instâncias com tempo de resolução  $>$  1hora<br>Máximo(minutos)

 $\rm N^{\varrho}$  instâncias com<br>cempo de resolução

 $\overline{r}$ 

 $10$ 

 $\sigma$ 

 $10$ 

 $\circ$ 

 $10$ 

 $\sigma$ 

Máximo(minutos) | 4,367 | 4,722 | 4,722 | 4,03 | 4,03 | 4,03 | 4,764 | 4,764 | 4,43

4,03

4,722

4.367

**Tabela 11 - Tempos computacionais** *lpr* **- RR**

tempo de resolução  $>$  1hora<br>Máximo (minutos)

 $\overline{r}$ 

 $10$ 

 $\circ$ 

 $10\,$ 

 $10\,$ 

 $\overline{10}$ 

 $10$ 

 $\overline{10}$ 

 $\mathbf{\sigma}$ 

 $10$ 

 $\sigma$ 

 $10$ 

 $\circ$ 

3,835

3,67

3,988

Máximo(minutos) 3,7192 | 4,24 | 3,775 | 3,988 | 3,67 | 3,67 | 3,835

3,775

4,24

3,7192

Inst

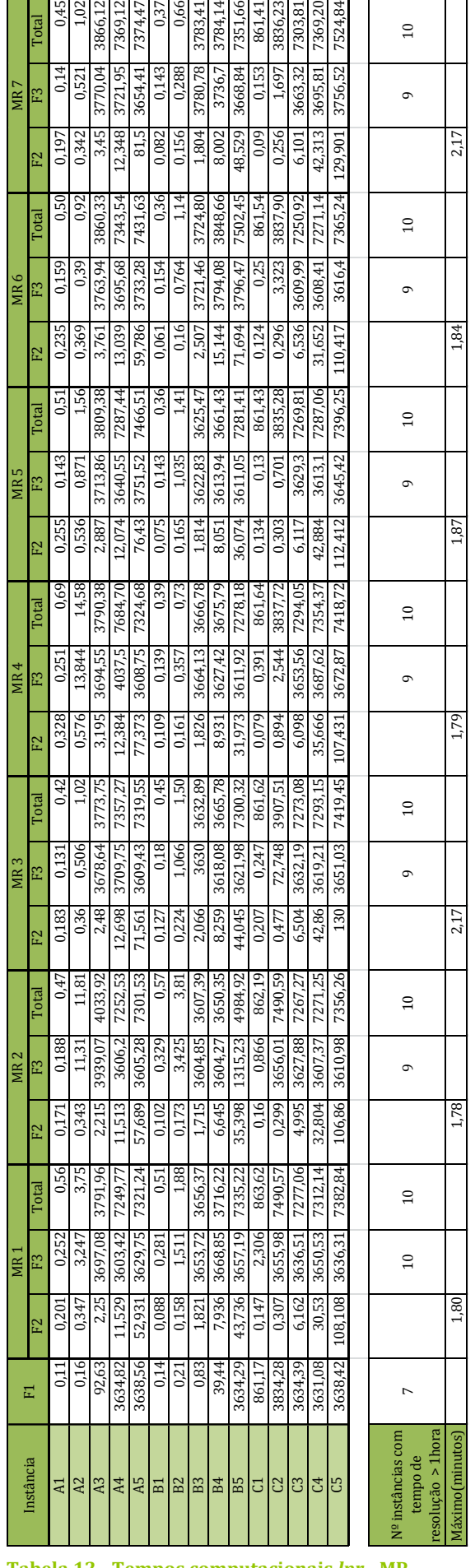

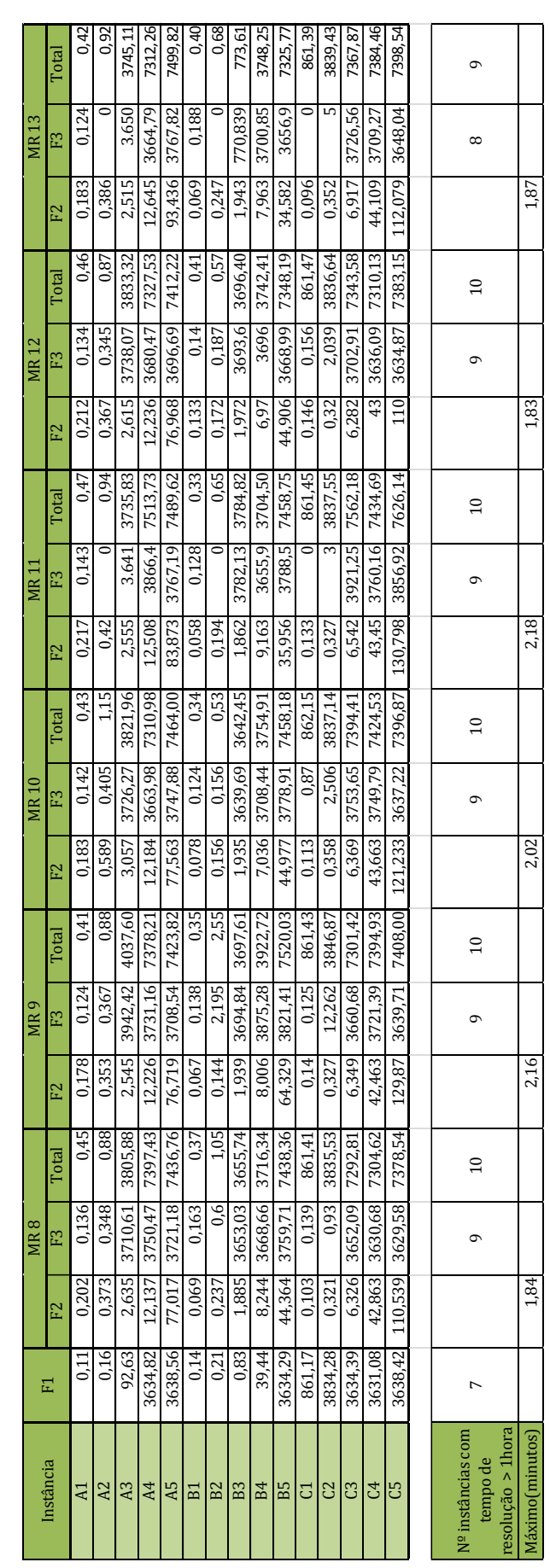

### <span id="page-53-0"></span>**Anexo G: Tempos computacionais** *lpr* **–MR**

**Tabela 12 - Tempos computacionais** *lpr* **- MR**